**République Algérienne Démocratique et Populaire وزارة التـعـلـيــن العـالـــي والبـحـــث العـلــوــي**

**Ministère de l'Enseignement Supérieur et de la Recherche Scientifique**

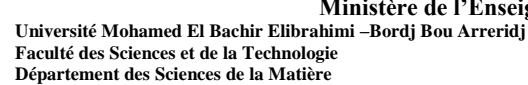

**جـاهعت هحوذ البشير اإلبراهيوي » برج بوعريريج « كليت العلوم والتكنولوجيا قسن علوم الوادة**

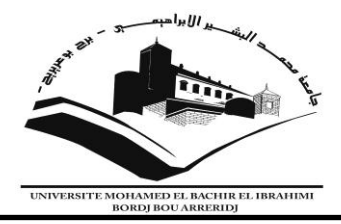

### **Mémoire de fin d'études**

PRESENTÉ EN VUE DE L'OBTENTION DU DIPLOME DE : Master

**Filière : Physique Option : Physique des matériaux**

### THEME

### Propriétés structurales, électroniques et magnétiques des composés nanométriques

**Préparé par : Hamadouche Amira**

Soutenu le **:** 14/09/2021

**Devant le jury :**

**Président : G. Reguigui Rapporteur : B. Moula Co-rappoteur** : **K.Akmoum Examinateur :M.Berrehail**

**Année Universitaire 2020-2021**

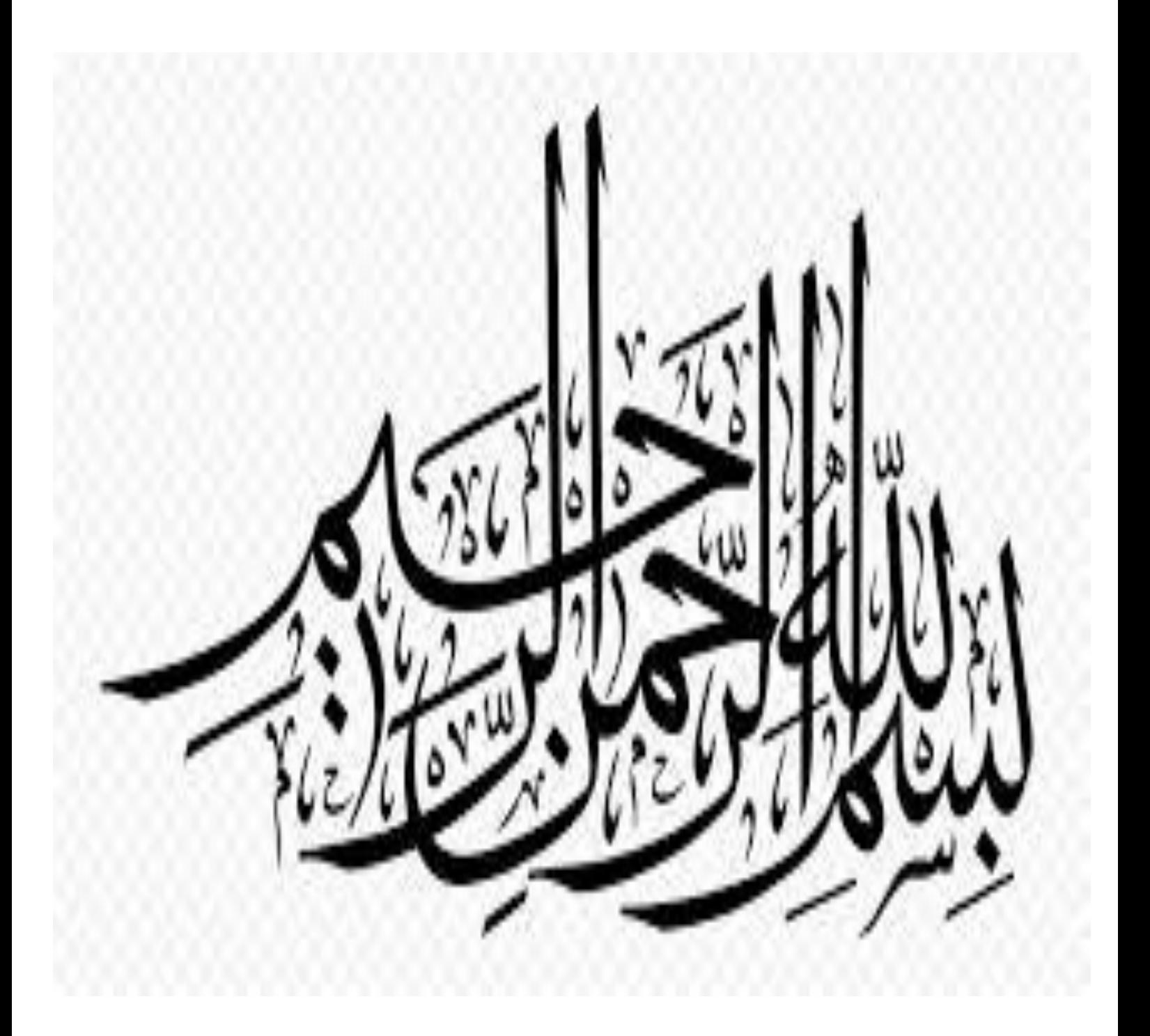

#### **Remerciements**

Je remercie en premier lieu mon grand Dieu 'ALLAH' le tout puissant qui m'a éclairé le bon sentier et de m'avoir accordé la puissance, la volonté et la santé pour terminer ce travail.

Je tiens à exprimer toute ma reconnaissance à mon encadreur Dr Moula Baghdadi. Je le remercie de m'avoir encadré, orienté, aidé et conseillé.

Je remercie aussi tous les membres de jury pour avoir accepté d'examiner mon travail.

Je tiens à adresser mes plus vifs remerciements à toutes les personnes qui me soutiennent dans le cadre de mon parcours dans ce modeste travail, je profite de la chance à remercier chaleureusement mes chers parents pour tous leurs encouragements tous le long de mon cursus, un grand merci pour toutes les membres de la famille, mon frère et ma sœur et pour tous ceux qui m'encouragé pour leur soutient moral qu'ils m'ont offert.

Enfin, j'exprime tous mon profond remerciement tous mes amies et le groupe physique des matériaux et toute personne qui m'ont aidé de prés ou loin à la réalisation de ce travail.

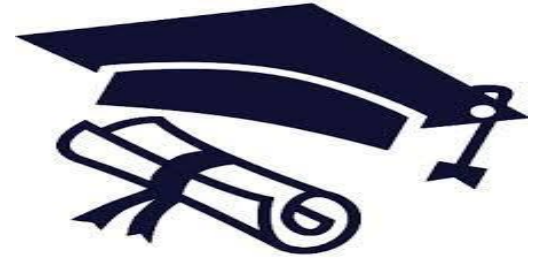

### *Dédicace*

Je dédie ce modeste travail à :

- A mes chers parents, qui aucun hommage ne pourrait être à la hauteur de l'amour dont ils ne cessent de me combler. Que dieu leur procure bonne santé et langue vie.
- A mon frère Mohamed et ma sœur Manel, qui m'ont soutenu dans les mauvais et bons moments, a toute la famille Hamadouche et Boulefrakh.
- A ma belle amie que ma mére n'a pas mise au monde Nesrin ;
- A Tous mes ami(e)s en particulier ;Souhila, Fatima Zouhra, Samah, Nadhra, Meriem, Maria Hanene, Nihad, Oum el Khir, Lamis, Imen ;
- Tous ceux qui me sont cher(e)s;
- Tous mes enseignants ;

Tous mes camarades et collègues d'études.

## *Liste des figures*

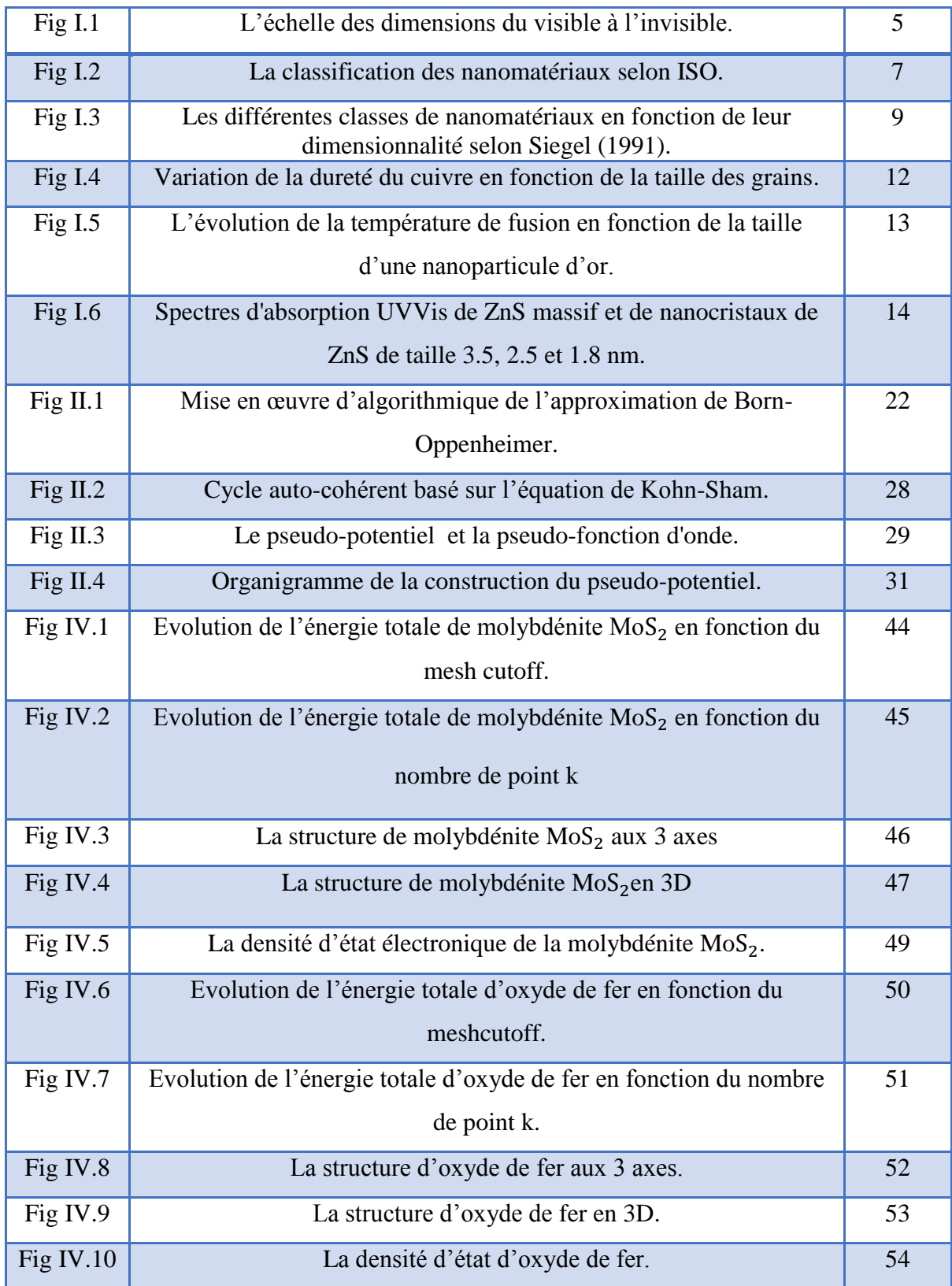

### *Liste des tableaux*

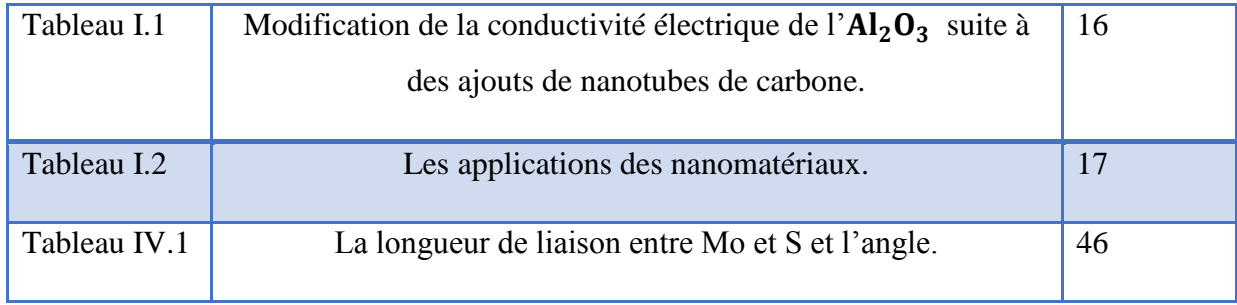

÷

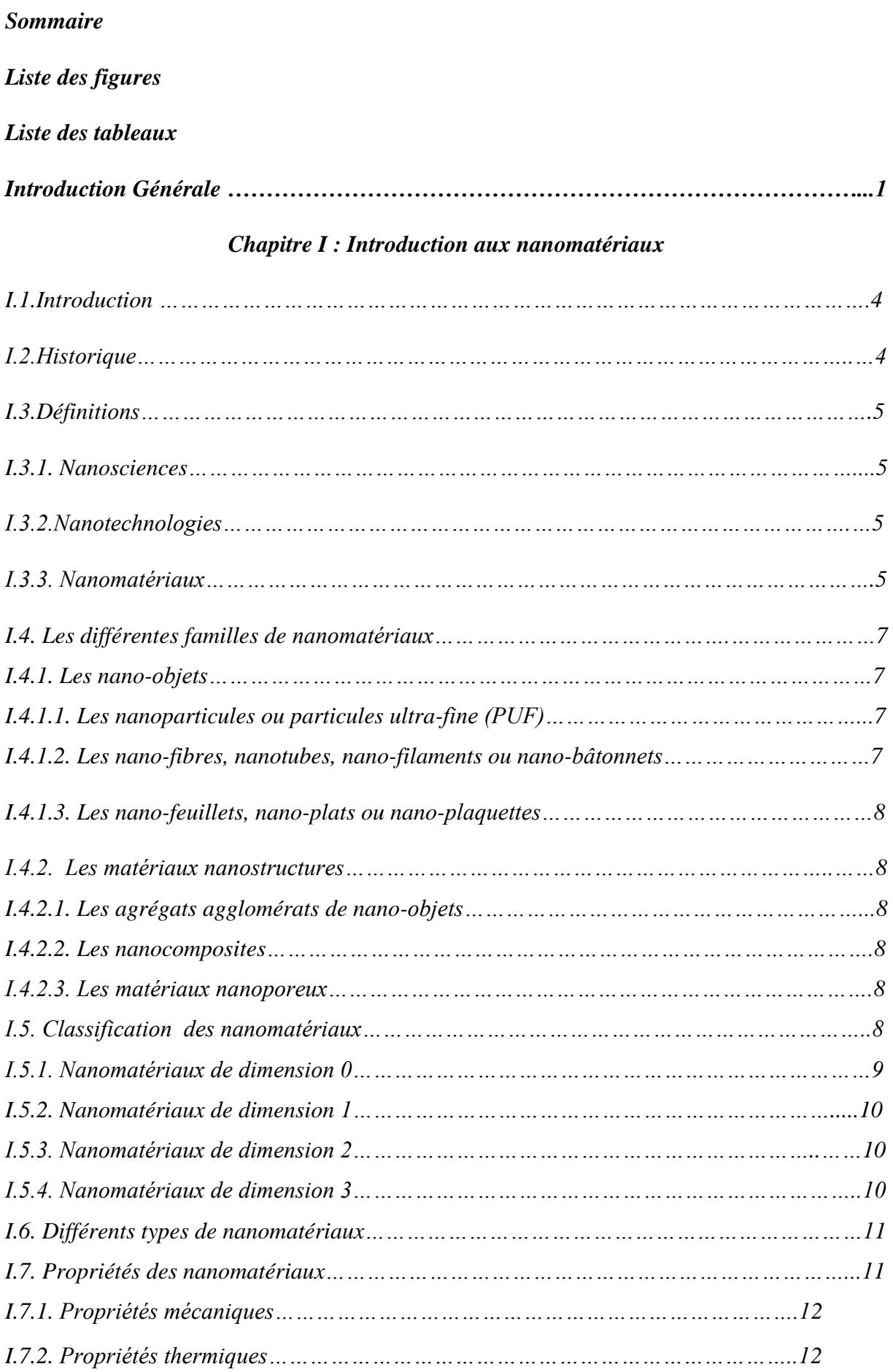

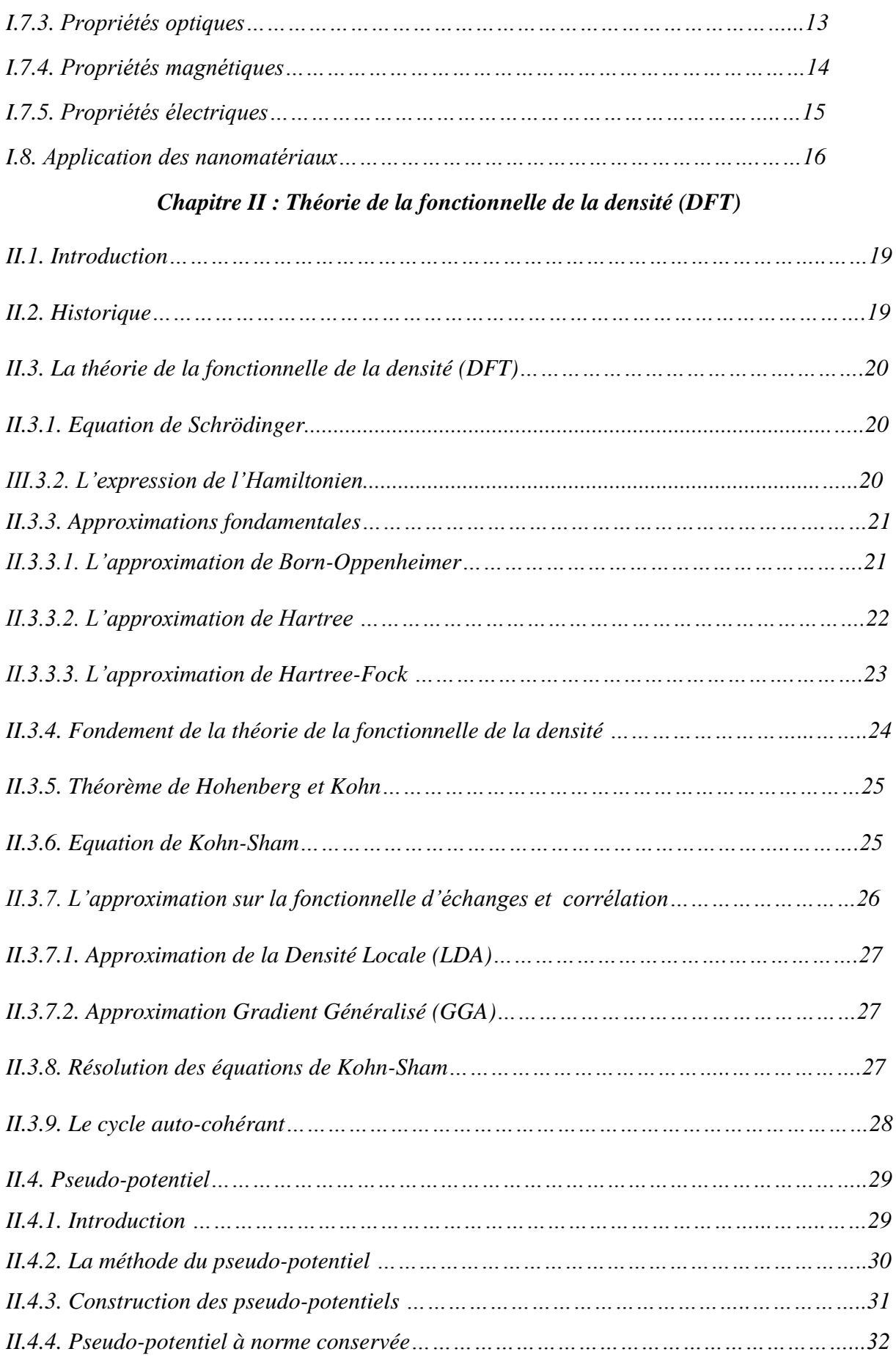

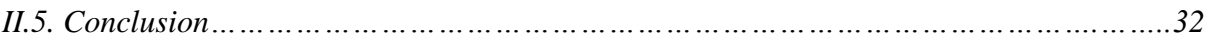

#### *Chapitre III : Le code SIESTA*

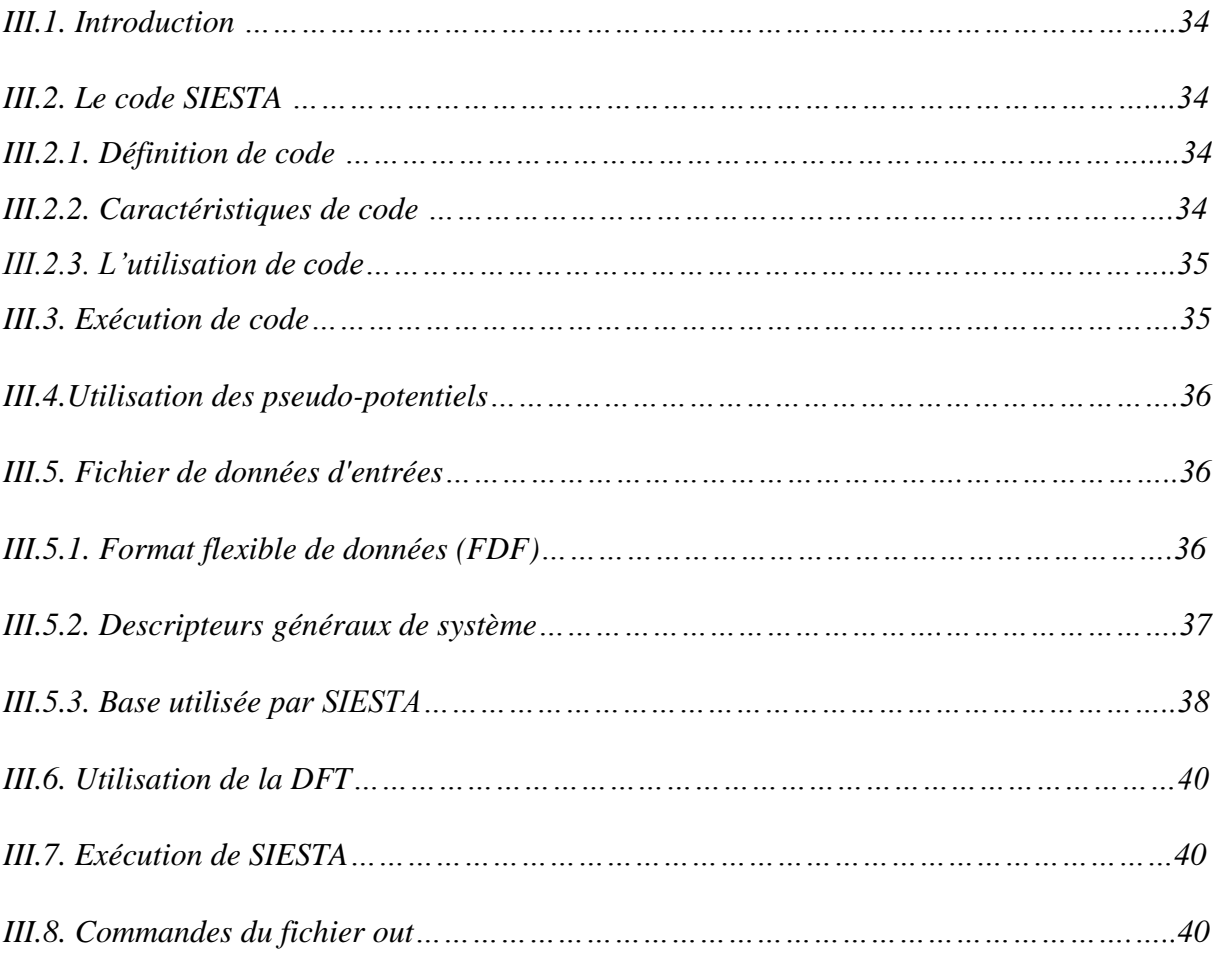

### *Chapitre IV : Résultats et discussions*

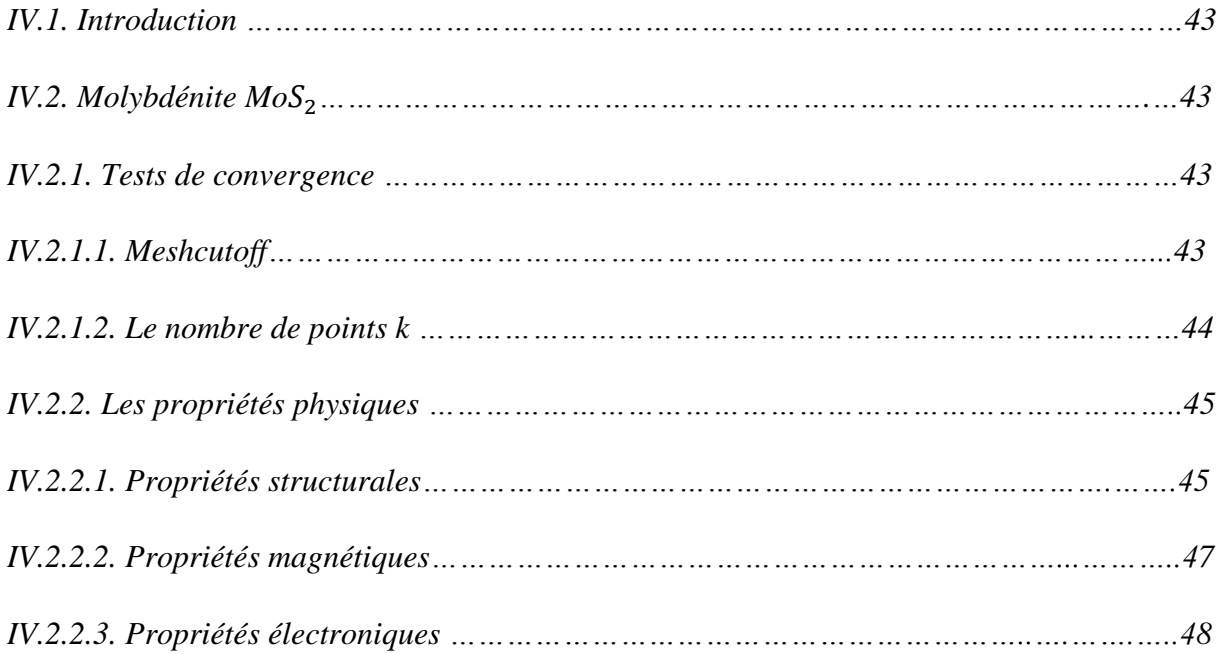

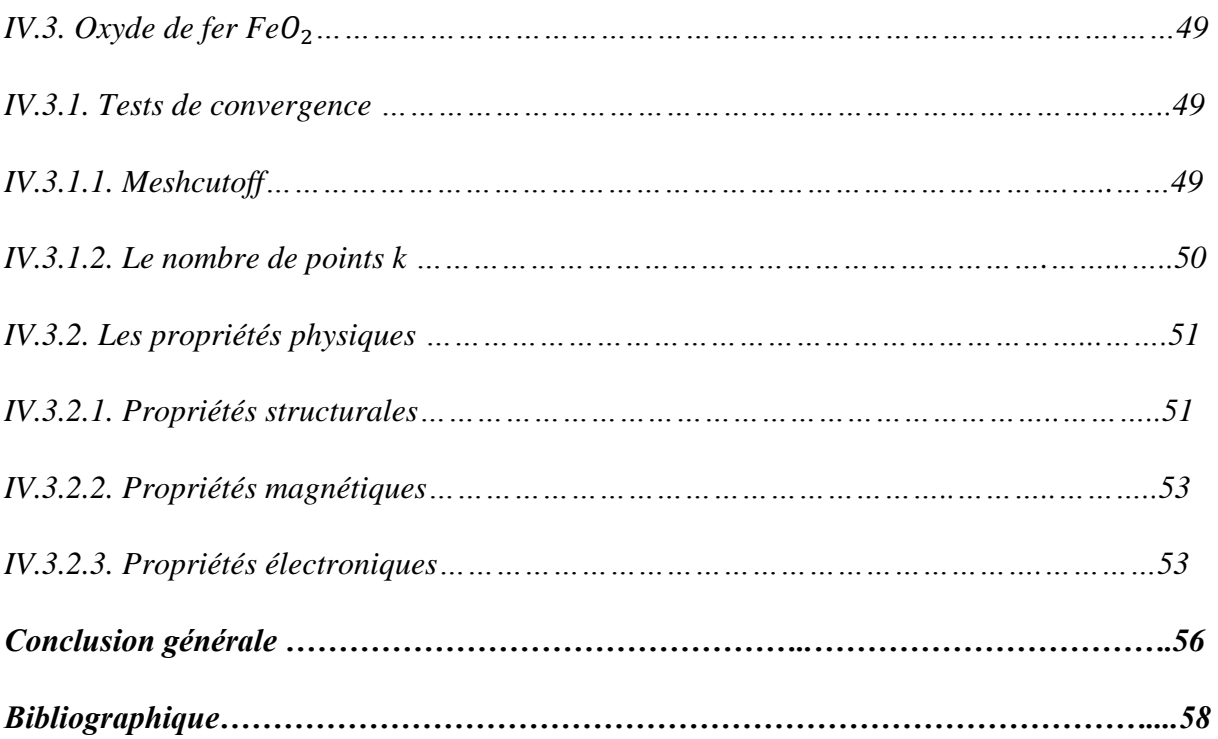

## *Introduction générale*

Aujourd'hui, les nanomatériaux constituent la base de plusieurs études et recherches, grâce au développement des techniques de manipulation et de caractérisation, qui ont ouvert une voie pour l'étude et de manipulation de la matière à l'échelle de l'atome.

De nombreuses méthodes sont développées pour prédire les propriétés physiques et / ou chimiques des nanomatériaux qui varient notamment selon leur composition chimique, leur taille et l'état de surface, qui sont complètement différentes des mêmes matériaux dans l'état massif. Les nanomatériaux représentent un domaine de la recherche scientifique et technique en pleine expansion pour la découverte des propriétés ou des comportements physico-chimique particuliers intéressants à l'échelle atomique, ceci aplanir la création des nouveaux matériaux utilisés actuellement dans l'industrie et les nouvelles technologies dans différents domaines (automobile, santé, chimie, emballage, cosmétologie, l'énergie …..). Beaucoup d'études des propriétés physiques et chimiques des nano-clusters basé sur des approximations de la mécanique quantique par la résolution de l'équation de Schrödinger en physique du solide, ont été réalisée à nos jours.

Les nanotechnologies et nanosciences ont connu un essor impressionnant à partir des particules nanométriques qui ont des caractéristiques totalement différentes de celles de la matière à l'échelle massif afin d'atteindre des objectifs bien définis, cette innovation a ouvert la voie à une révolution dans le champ d'application de plusieurs domaines industriels.

Synchroniquement à la révolution technologique, un développement remarquable des méthodes de calcul l'accompagne, appelée ab-initio qui utilisent l'outil informatique par des méthodes de simulation qui joue un rôle important et réussi dans le domaine de prédiction des propriétés structurales, magnétiques, électroniques, optique et élastiques des matériaux et des systèmes plus complexes et difficiles à réaliser expérimentalement. Ce progrès récent du à la validité de la théorie de la fonctionnelle de la densité DFT (Density Functional Theory) dans l'étude théorique d'un système multiélectronique, cette modélisation a base DFT est capable d'explorer les propriétés microscopiques des nanomatériaux de manière assez précise, la théorie basée sur le concept de la densité électronique de l'état fondamental qui est le passage de calcul de la fonction d'onde.

Dans ce travail, nous proposons de faire une étude des propriétés structurales et magnétiques des composés nanométriques. Nous avons choisi de simuler ces propriétés physiques en utilisant le code SIESTA.

#### *Introduction générale*

Le code SIESTA « Spanish Initiative for Electronic Simulations WithThousands of Atoms » est l'un des codes récemment développés. C'est un programme construit sur la base de la DFT combinée avec la méthode des pseudo-potentiels. Il est caractérisé par son emploi très simple et son utilisation dans les systèmes contenant un nombre réduit d'atomes (entre un et quelques milliers d'atomes).

Pour réaliser ce travail, nous l'avons divisé en quatre chapitres :

- $\checkmark$  Dans le premier chapitre, nous avons présenté une recherche bibliographique afin de dévoiler le monde des nanomatériaux leurs définitions, leurs différentes familles de nanomatériaux, leur classification, leurs différents types, ainsi que leurs propriétés. Enfin, nous avons donné les applications des nanomatériaux.
- $\checkmark$  Le second chapitre, nous exposerons le cadre théorique dans lequel a été effectué ce travail. On a évoqué brièvement les différentes méthodes de calcul des propriétés physiques par la méthode de la DFT, ainsi que la théorie du pseudo-potentiel. Ces deux théories (la DFT et celle du pseudo-potentiel) sont ensuite combinées pour déterminer l'énergie totale du cristal.
- $\checkmark$  Dans le troisième chapitre, nous avons présenté le code de calcul utilisé dans les calculs, en outre le code SIESTA.
- $\checkmark$  Le quatrième et dernier chapitre est consacré à la présentation et à l'interprétation des résultats de la simulation des propriétés structurales, électroniques et magnétiques des deux exemples. Les résultats obtenus sont ensuite confrontés et comparés avec les valeurs expérimentales et théoriques d'autres chercheurs.

Finalement, nous terminons notre travail par une conclusion générale.

## *Chapitre I*

### *Les nanomatériaux*

#### *I.1.Introduction*

Depuis plusieurs décennies, un effort important, dans le domaine de la recherche, sur les nanomatériaux est consacré au développement et à l'amélioration des méthodes de synthèse. En effet, l'obtention de matériaux de taille et de formes contrôlées à l'échelle nanométrique constitue un but très important pour de nombreuses applications dans des domaines très variés.

Aujourd'hui les nanomatériaux représentent un domaine scientifique et technique en plein extension. Ils sont en voie de constituer le cœur de la prochaine révolution industrielle qui s'explique par plusieurs facteurs notamment les progrès des techniques de la microscopie qui d'explorer la matière jusqu'aux dimensions de l'atome. Ceci a rendu l'univers des nanomatériaux et leur réalité plus palpables. A cette échelle, le comportement de la matière donne lieu à de nouvelles propriétés fondamentales (mécaniques, structurales, optiques, électroniques et magnétiques) différentes de celles des matériaux massifs.

#### *I.2. Historique*

Depuis longtemps, les scientifiques rêvaient de manipuler les atomes.

- 1959 : Le physicien Richard Feynman déclaré : "Les principes de la physique, pour autant que nous puissions en juger, ne s'opposent pas a la possibilité de manipuler des choses atome par atome" **[1]**.
- 1970 : Les travaux de J-M Lehn utilisaient deux ou plusieurs espèces chimiques pour comprendre ou construire des édifices de taille nanométrique **[1]**.
- 1974 : Première utilisation du terme nanotechnologie ; Le Japonais N.Taniguchi crée le terme « nanotechnologie » pour fabriquer et utiliser des structures d'une dimension de l'ordre du nanomètre **[2]**.
- 1981: Invention du microscope a effet tunnel (STM) par Gerd Bining et Heinrich Rohrer, pour déterminer la forme des atomes et permet également d'observer les atomes sur des surfaces conductrices ou semi-conductrices [**2]**.
- 1989 : Première manipulation de la matière à l'échelle atomique, à l'aide du microscope à effet tunnel, Donald Eigler parvient à déplacer 35 atomes de xénon pour

dessiner les initiales d'IBM (International Business Machine) sur une surface de nickel **[3]**.

- 1998 : Découverte d'un rotor moléculaire ; le laboratoire de recherche d'IBM a Zurich a permis d'observer pour la première fois une seule et même molécule en rotation, ouvrant la voie a la conception de moteurs moléculaires artificiels dont les dimensions seraient de l'ordre du nanomètre **[2]**.
- 1999 : Construction d'un nanomoteur de moins de 100nm **[3]**.
- 2004 : Premier rapport gouvernemental britannique sur les nanosciences et les nanotechnologies, vise à lancer le début public sur les nano, leurs opportunités et leur incertitude **[2]**.
- 2006 : Inauguration du pole Minatec. C'est le plus grand pole européen consacré aux applications des micros et nanotechnologies **[3]**.

#### *I.3.Définitions*

#### *I.3.1. Nanosciences*

Les Nanosciences, sont les sciences qui visent à étudier et à comprendre les propriétés de la matière à l'échelle de l'atome et de la molécule. Alors que, leur assemblage, caractérisation et manipulation, fait l'objet des Nanotechnologies **[4]**.

#### *I.3.2. Nanotechnologies*

Les nanotechnologies reposent sur la connaissance et la maîtrise de l'infiniment petit. Elles constituent un champ de recherche et de développement impliquant la fabrication de nouveaux dispositifs à partir d'outils ou de technique permettant de structurer la matière au niveau atomique , moléculaire ou supramoléculaire. Les échelles caractéristiques des nanotechnologies vont de 1 à 100 nanomètres (nm) **[5]**.

#### *I.3.3.Nanomatériaux*

 Le préfixe nano vient du grecque « nanos » qui signifie « très petit », considéré comme une sous unité de mètre dès 1956 et correspond à un milliardième de mètre (1 nm =  $10^{-9}$  m) [6].

Les nanomatériaux se définissent par le fait qu'ils sont constitués d'un assemblage de particules nanométriques, ils possèdent des propriétés particulières, grâce à une fraction très élevée d'atomes libres situés aux limites de leurs grains, et aussi à leurs taille et structures nanométriques, qui sont inférieures à 100nm. C'est seul par l'utilisation du microscope atomique, la microscopie à transmission électronique ou par la diffraction de rayons X que la taille des grains dans la gamme de nanomatériaux peut être visualisée **[5]**.

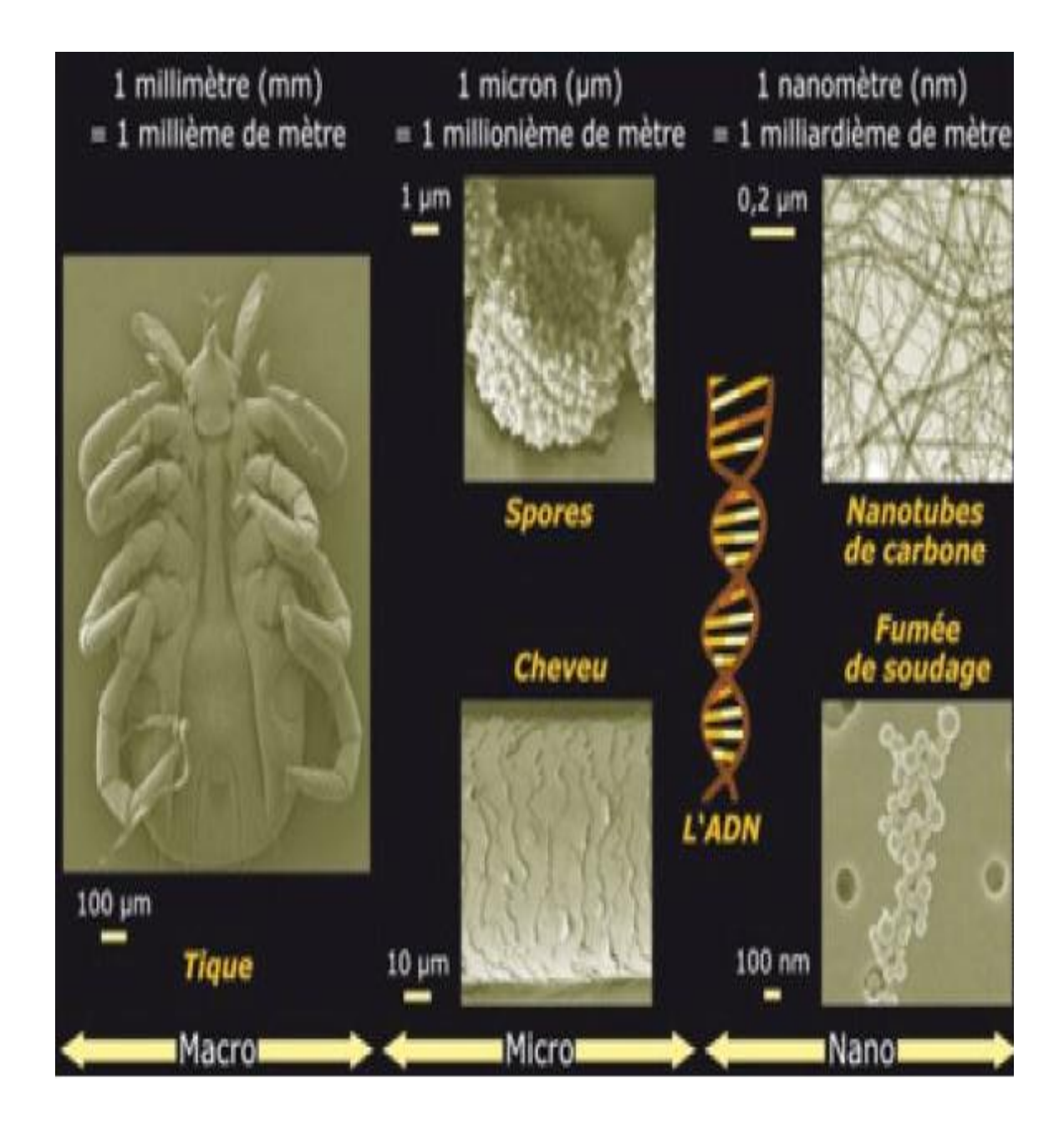

Figure I.1- L'échelle des dimensions du visible à l'invisible **[7]**.

#### *I.4.Les différentes familles de nanomatériaux*

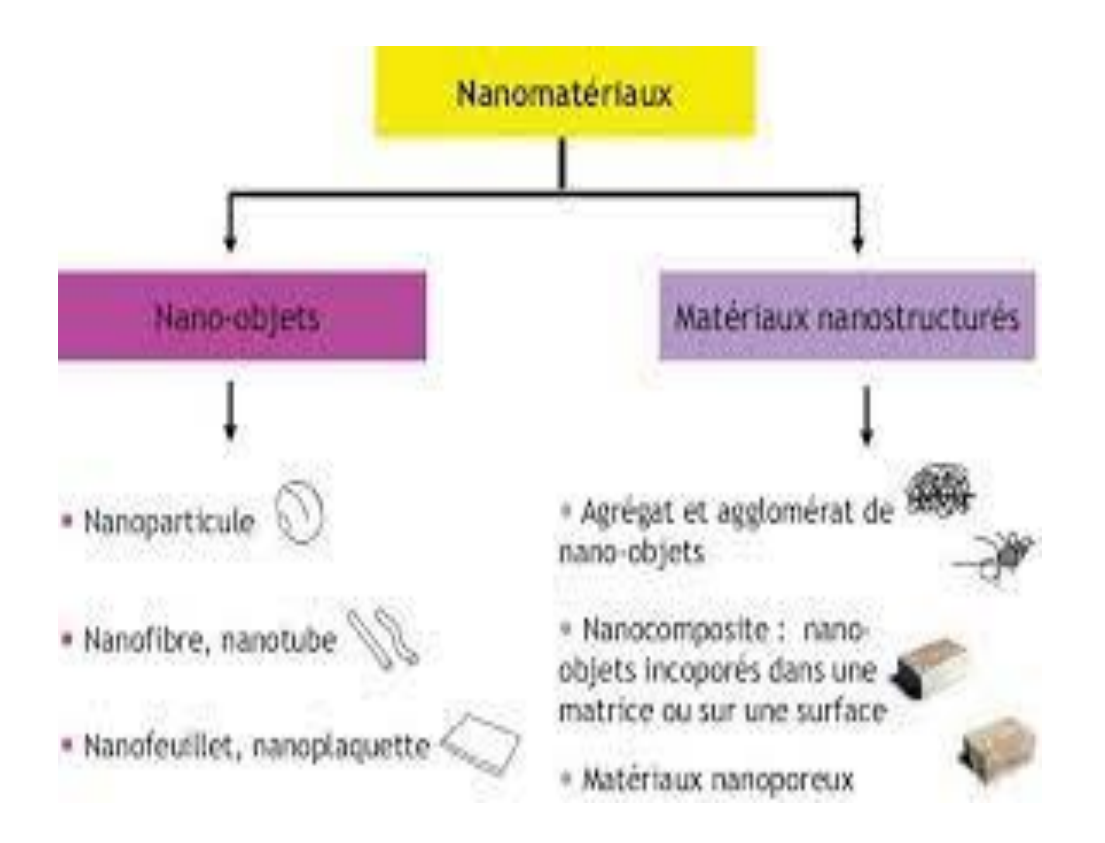

Figure I.2- La classification des nanomatériaux selon ISO **[7]**.

D'après la plus récente définition, un nanomatériau est un composé dont au moins une propriété physique est à l'échelle nanométrique. Il existe deux grandes familles de nanomatériaux :

#### *I.4.1. Les nano-objets*

Ils sont des matériaux à deux ou trois dimensions externes se situent à l'échelle nanométrique, entre 1 et 100 nm. Parmi les nano-objets, il est possible de distinguer trois catégories :

#### *I.4.1.1. Les nanoparticules ou particules ultra-fine (PUF)*

Qui désignent les nano-objets dont les trois dimensions externes se situent à l'échelle nanométrique : nanoparticules de latex, d'oxyde de zinc, de fer et de cérium, d'alumine, etc.… **[8]**.

#### *I.4.1.2. Les nano-fibres, nanotubes, nano-filaments ou nano-bâtonnets*

Qui désignent les nano-objets dont deux dimensions externes sont à l'échelle nanométrique et la troisième significativement supérieure : nanotubes de carbone, nano fibres de polyester, nanotubes de bore etc. ces termes désignent des nano-objets longilignes de section comprise entre 1 et quelques dizaines de nanomètre et une longueur comprise entre 500nm de 10000 nm.

#### *I.4.1.3. Les nano-feuillets, nano-plats ou nano-plaquettes*

Qui définissent des nano-objets dont une dimension externe se situe à l'échelle nanométrique et les deux autres dimensions sont significativement supérieures (nano-feuillets d'argile, nano-plaquettes de séléniure de cadmium, etc…) **[9]**.

#### *I.4.2. Les matériaux nanostructures*

Les matériaux nanostructures ce sont des matériaux qui possèdent des structures internes ou des surfaces à l'échelle nanométrique. Il est possible de distinguer plusieurs familles des nanostructures parmi lesquelles :

#### *I.4.2.1. Les agrégats agglomérats de nano-objets*

Les nano-objets peuvent se présenter soit sous forme individuelle (c'est-à-dire sous forme de particules primaires) ou soit sous forme d'agrégats ou d'agglomérats dont la taille est sensiblement supérieure à 100nm.

#### *I.4.2.2. Les nanocomposites*

Ces matériaux sont composés pour tout ou partie de nano-objets qui leurs confèrent des propriétés améliorées ou spécifiques de la dimension nanométrique. Les nano-objets sont incorporés dans une matrice ou sur une surface afin d'apporter une nouvelle fonctionnalité ou modifier certaines propriétés mécaniques, magnétique, thermiques, etc.

#### *I.4.2.3. Les matériaux nanoporeux*

Ces matériaux possèdent des pores de taille nanométrique. Les aérogels de silice sont des matériaux nanoporeux qui présent d'excellentes propriétés d'isolation thermique **[9]**.

Nous nous sommes fixés comme objectif final d'obtenir de nano-objets à base d'un métal de transition.

#### *I.5. Classification des nanomatériaux*

Les nanomatériaux peuvent être classés en quatre familles selon leurs formes d'utilisation :

- **Matériaux de dimension 0 :** matériaux sous forme dispersée, aléatoire ou organisée, comme dans les cristaux colloïdaux pour l'optique ou les fluides magnétiques.
- **Matériaux de dimension 1 :** matériaux sous forme de nanofils ou de nanotubes.
- **Matériaux de dimension 2 :** matériaux sous forme de couche mince, comme dans les dépôts d'agrégats ou de revêtements épais obtenus par projection plasma ou voie électrochimique.
- $\checkmark$  **Matériaux de dimension 3 :** matériaux sous forme compacte comme dans les céramiques et les métaux nanostructurés.

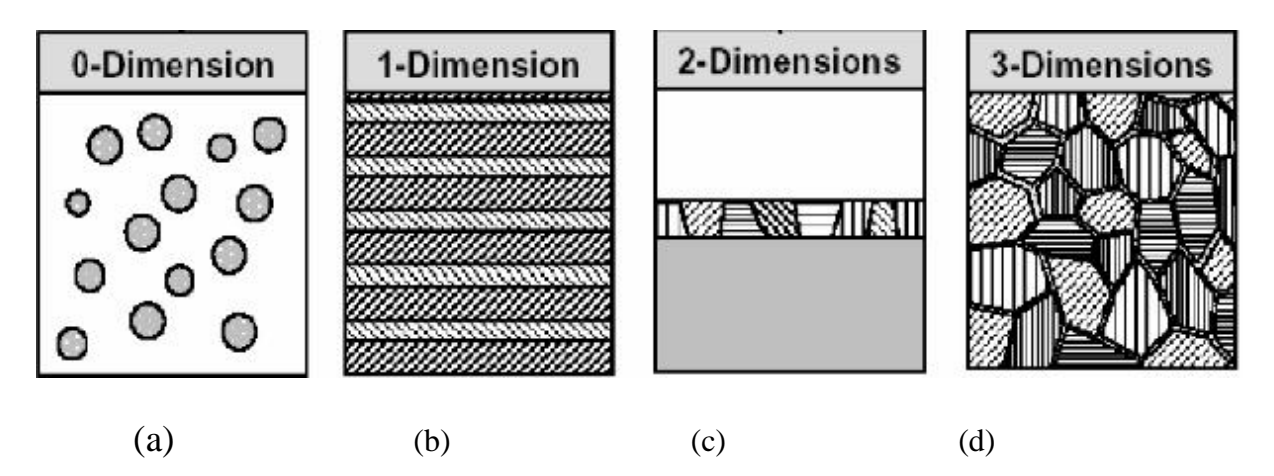

- (a) nanoparticules ou amas d'atomes.
- (b) multicouches constituées de couche d'épaisseur nanométrique.
- (c) couches simples nanostructurées.
- (d) matériaux nanocristallins ou nanostructurés à 3D.

Figure I.3- Les différentes classes de nanomatériaux en fonction de leur dimensionnalité selon Siegel (1991) **[10]**.

#### *I.5.1. Nanomatériaux de dimension 0 : nanopoudres et poudres ultrafines*

Les nanoparticules ne nécessitent pas de structuration particulière et peuvent être utilisés directement, Pour certaines utilisations. Les catalyseurs à base de nanopoudres sont particulièrement efficaces. En effet, plus une particule est petite, plus sa surface est grande par rapport à son volume. Les interactions entre la particule et son environnement sont en conséquence plus importantes. Il convient de souligner que 95 % du marché des nanoparticules recouvre des matériaux couramment utilisés tels que les pigments pour peintures, les dispersions en milieu liquide, etc…

Exemple des nanomatériaux de dimension 0 :

- Nanoparticules d'or
- Nanocapsules
- Les molécules de fullerène

#### *I.5.2. Nanomatériaux de dimension 1 : nanofils, nanotubes et tétrapodes*

Dans le domaine des nanomatériaux à une dimension, il convient de considérer les nanofils, les nanotubes et les tétrapodes.

Exemple des nanomatériaux de dimension 1 :

- Nanofils
- Cas particulier des nanofils : les nanotubes de carbone
- Tétrapodes

#### *I.5.3. Nanomatériaux de dimension 2: matériaux pour revêtements de Surface*

À partir de nanomatériaux les revêtements réalisés constituent une voie de recherche très importante. Un revêtement peut être réalisé à partir de nano-couches élémentaires ou de multi-nanocouches pour doter la surface de propriétés mécaniques (dureté), liées à l'eau (hydrophobe, hydrophile, antiadhésif), thermiques (résistance à la chaleur, isolation), chimiques (résistance à la corrosion), biologiques, électroniques, magnétiques ou optiques.

Ces revêtements sont fabriqués par dépôt physique ou chimique.

Pour les besoins dans le domaine de l'électronique et des circuits intégrés ou encore dans le domaine des surfaces pour applications tribologiques, des multicouches peuvent être élaborées afin d'améliorer certaines propriétés physico-chimiques.

#### *I .5.3. Nanomatériaux de dimension 3 : les nanocomposites*

Les nanocomposites sont des matériaux qui, de par leur structure intrinsèque, disposent de propriétés physiques particulières (optiques, diélectriques, etc.) et d'une grande surface d'échange. Les nanoparticules peuvent être incorporées ou produites dans une matrice pour apporter une nouvelle fonctionnalité ou modifier des propriétés mécaniques, optiques, magnétiques ou thermiques. De nombreuses applications utilisent ces nouvelles propriétés.

Le terme nanocomposite connaît de nombreuses définitions, qui ont toutefois en commun la taille nanométrique du ou des renforts dans la matrice ou des domaines multiphasiques qui constituent le composite **[10]**.

#### *I.6. Différents types de nanomatériaux*

Les nano-objets peuvent se présenter sous la forme de particules, fibres ou tubes (on parle de charges ou renforts), de couches minces ou de constituants structurels.

Les nano-objets sont utilises soit en tant que tels (comme catalyseur, pour transporter des médicaments, pour le polissage de wafers et disques durs en microélectronique…), soit en vue d'élaborer des matériaux.

Ces derniers peuvent être regroupes selon 3 familles de produits :

- $\checkmark$  Les matériaux nano-charges ou nano-renforces,
- $\checkmark$  Les matériaux nano-structures en surface.
- Les matériaux nano-structures en volume **[11]**.

#### *I.7. Propriétés des nanomatériaux*

Les propriétés des nanomatériaux justifient leur développement, aux dépends des matériaux normaux constitués des même éléments chimiques grâce aux différentes techniques de synthèse utilisées, on peut en effet obtenir des matériaux plus durs, plus malléables…etc., citons quelques-unes de ces propriétés. Un accent particulier sera porté aux relations entre les caractéristiques granulométriques, morphologiques et structurales des nanomatériaux et leurs propriétés physico-chimiques, les domaines tels que la thermodynamique hors équilibre, la cinétique, la modélisation et la simulation seront considérées.

Le spectre des propriétés des nanomatériaux est très vaste : propriétés mécanique, thermiques, nanostructuré aura un module d'élasticité et une dureté plus élevée à haute température. Ainsi, le cuivre devient six fois plus dur lorsqu'on diminue par dix la taille des grains qui le constituent.

#### *I.7.1. Propriétés mécaniques*

La dureté d'un matériau correspond à sa capacité de résister à des pressions pour un métal, plus il est constitué de grains très fins, plus est dur, (figure I.4) ceci est expliqué par la difficulté de génération et de mouvement des dislocation il s'avère aussi que les céramiques nanostructurées sont beaucoup plus malléable que les céramiques classiques, à qui l'on rapproche souvent d'être très fragiles cassantes ; en effet, lorsqu'une fracture se forme dans un bloque solide de céramique, les atomes proches se déplacent et se réarrangeant pour la combler. Plus les grains sont fins, plus le mécanisme de réparation s'opère facilement et rapidement **[1]**.

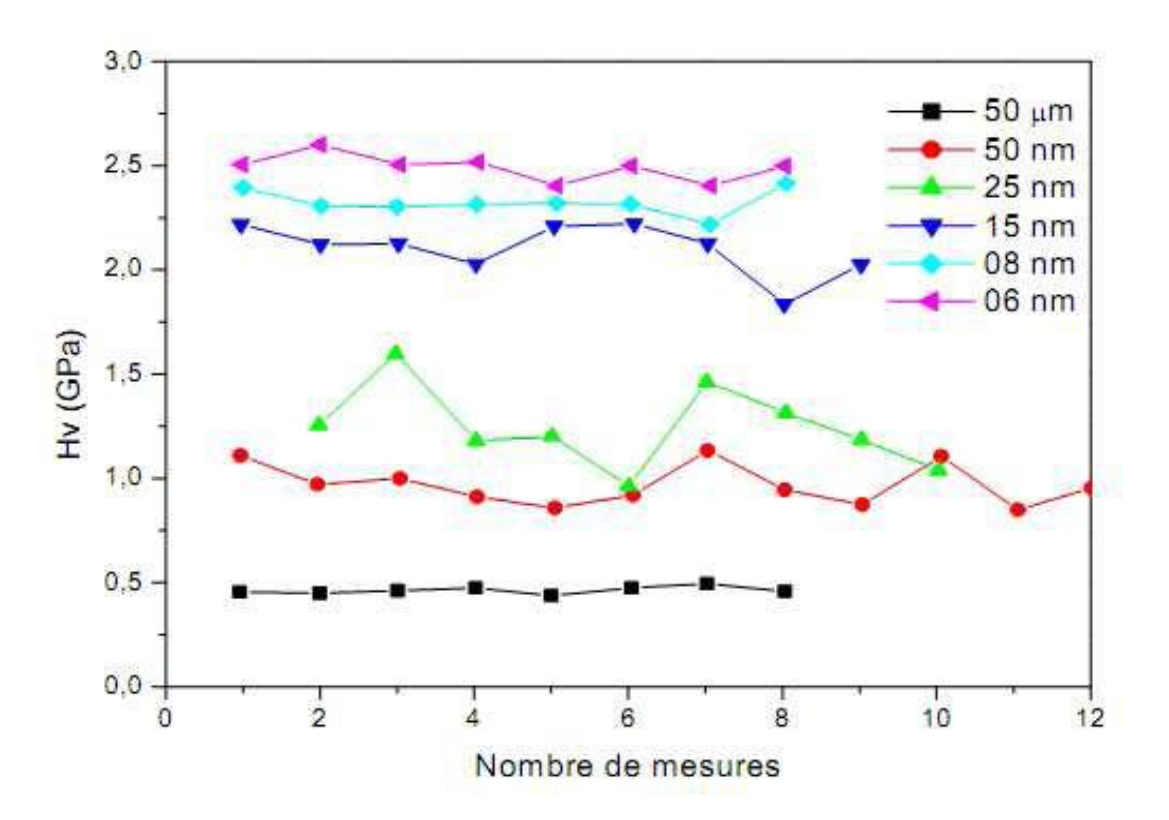

Figure I.4- Variation de la dureté du cuivre en fonction de la taille des grains **[1]**.

#### *I.7.2. Propriétés thermiques*

Une diminution de la taille d'une particule entraîne une diminution de la température de transition entre l'état solide et l'état liquide (température de fusion) dans la plupart des matériaux. Les atomes de surface ont un nombre de coordination plus bas, ils sont dans un état métastable. Plus le nanocristal est de taille réduite, plus la contribution de l'énergie de surface à l'énergie totale du système augmente, et donc, plus la température de fusion est diminuée.

Expérimentalement, il a été observé que l'origine du processus de fusion se déclenche sur les atomes de surface puis se propage de proche en proche aux autres atomes **[12]**.

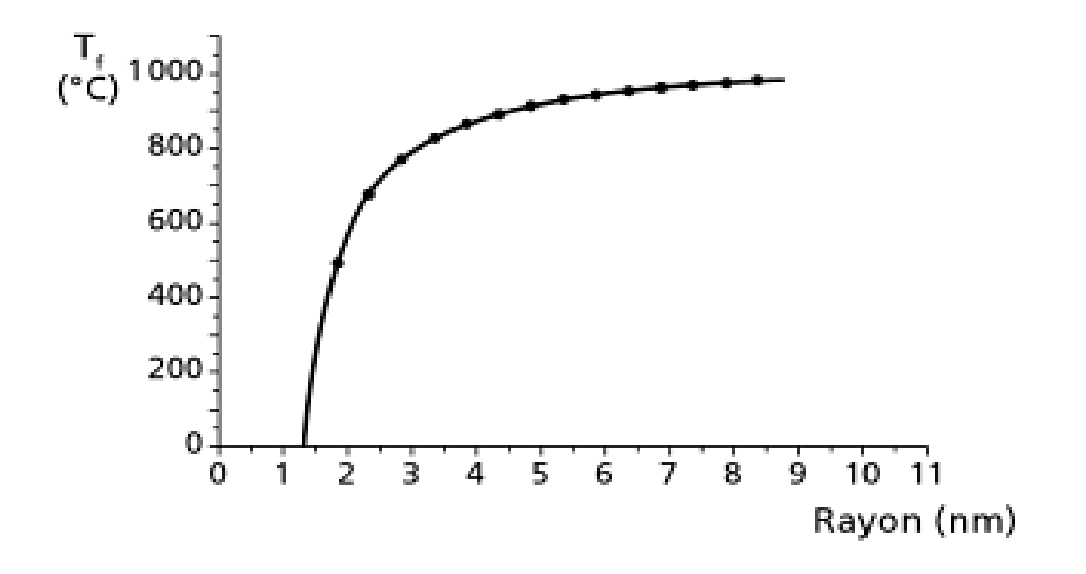

Figure I.5- L'évolution de la température de fusion en fonction de la taille d'une nanoparticule d'or **[12]**.

#### *I.7.3. Propriétés optiques*

L'absorption d'un photon par les nanoparticules a lieu si son énergie est supérieure au gap. A cause du confinement quantique, une diminution de la taille entraine un déplacement hypochrome (c'est-a-dire vers des énergies plus élevées et donc des longueurs d'onde plus faibles) du seuil d'absorption .On parle d'effet de confinement quantique quand la taille des nanoparticules est comparable a celle du rayon de Bohr de l'exciton.

La figure ci-dessous montre des spectres d'absorption UV-visible de ZnS massif et de solutions colloïdales de nanocristaux de ZnS de taille 3.5 nm, 2.5 nm et 1.8 nm **[1]**.

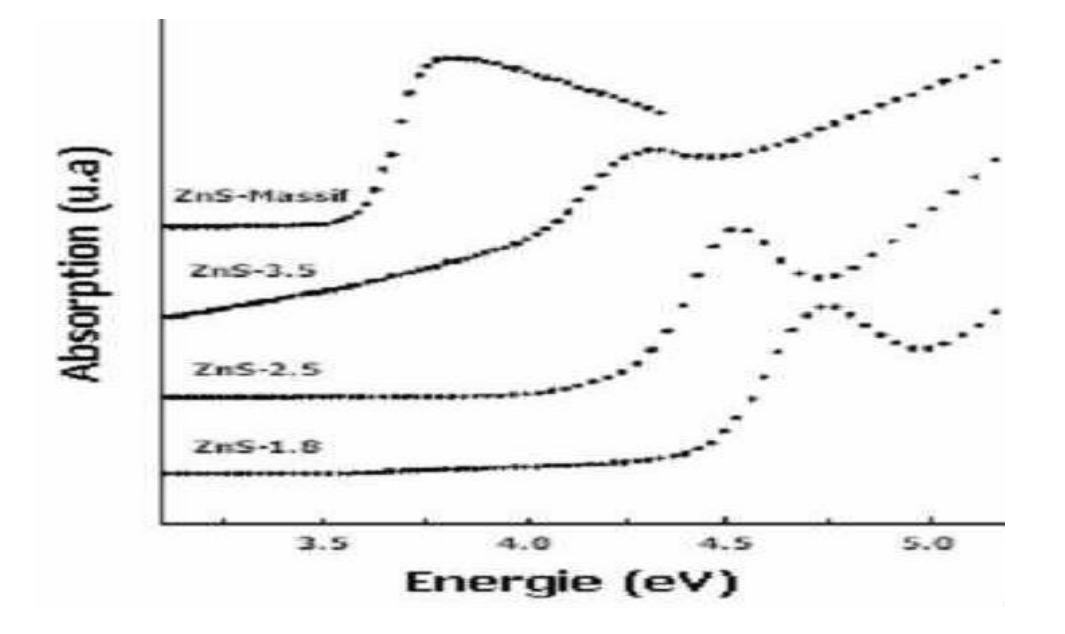

Fig.1.6- Spectres d'absorption UVVis de ZnS massif et de nanocristaux de ZnS de taille 3.5, 2.5 et 1.8 nm **[1]**.

#### *I.7.4. Propriétés magnétiques*

Les grandes différences entre les propriétés magnétiques d'un matériau massif et de son équivalent nanométrique peuvent être constatées. Les éléments ferromagnétiques, tels que le fer, le cobalt ou le nickel voient leurs propriétés magnétiques s'intensifier avec la diminution du nombre d'atomes dans la structure, jusqu'à atteindre la taille d'un monodomaine **[13]**.

Dans les systèmes confinés nanométriques, comme les nanoparticules ou les nanofils dont le diamètre ne comprend que quelques atomes, le degré de coordination et le nombre de liaisons réduits favorisent des états électroniques plus localisés, des bandes plus fines et donc de plus grandes densités d'état. Ceci conduit à des comportements magnétiques très importants. Plusieurs métaux nobles 4d ou 5d comme le platine, le palladium et l'or ont présenté expérimentalement des comportements ferromagnétiques lorsqu'ils sont sous la forme de nanoclusters, de fils ou même sous forme de couches atomiques bidimensionnelles, alors que leur forme macroscopique est diamagnétique ou paramagnétique. Des études théoriques et expérimentales ont montré qu'en deçà d'une certaine taille, les nanoparticules révèlent des

moments magnétiques importants correspondant à la présence de plusieurs spins d'électrons non appariés.

#### *I .7.5. Propriétés électriques*

L'introduction de nanoparticules et/ou de nanotubes peut modifier de façon drastique la conductivité électrique de matériaux réputés isolants. Dans l'exemple ci-dessous, la conductivité électrique atteint 3345 S/m pour un ajout de 15 % vol. De nanotubes de carbone de type monofeuillet dans une matrice d'alumine, correspondant à une modification de 13 ordres de grandeur de la valeur initiale.

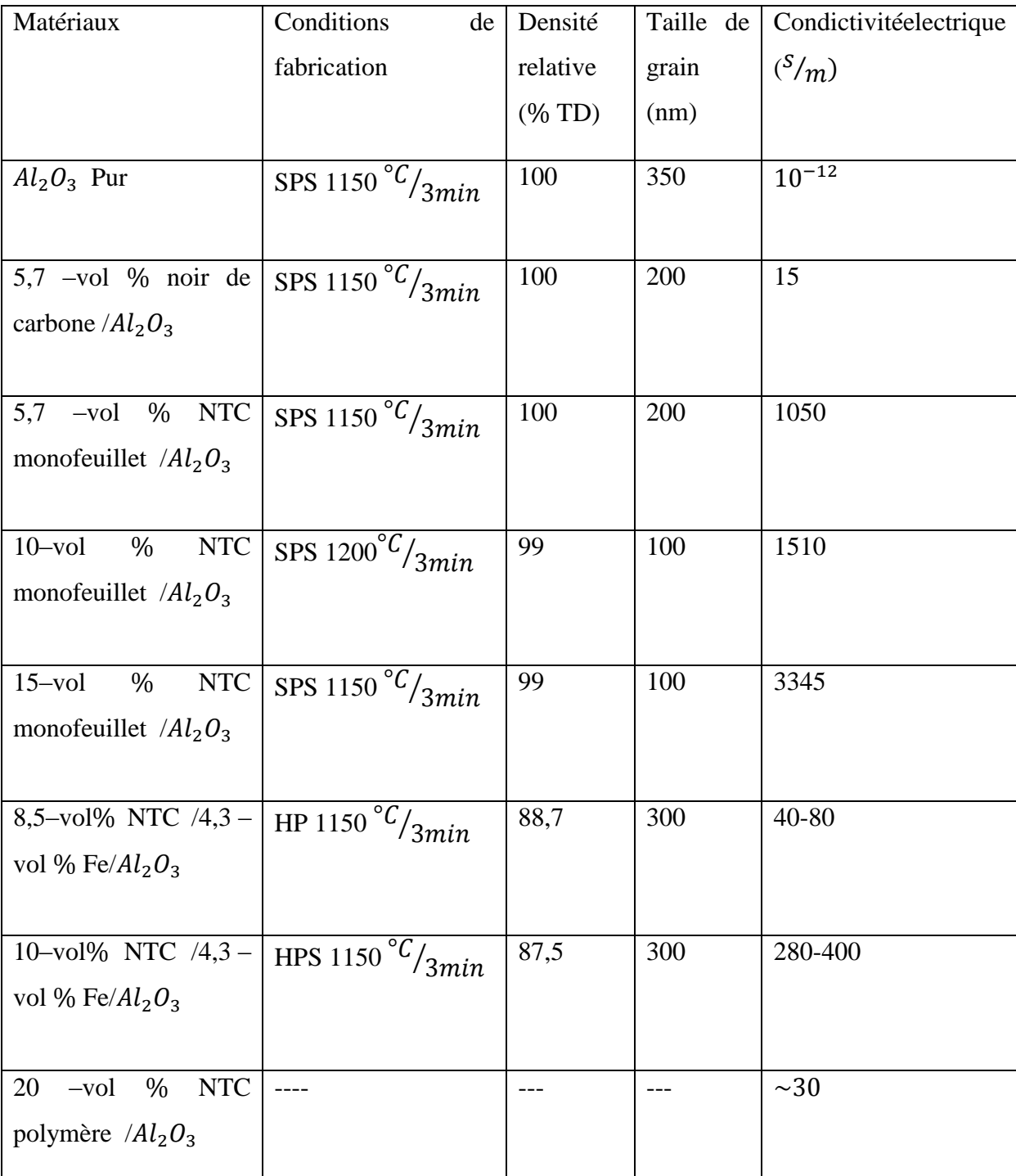

NTC : Nanotube de carbone

Tableau I.1- Modification de la conductivité électrique de l' $Al_2O_3$  suite à des ajouts de nanotubes de carbone **[10]**.

#### *I.8. Applications des nanomatériaux*

Les nanomatériaux possèdent plusieurs applications, le tableau suivant donne quelques exemples de ces applications **[9]**.

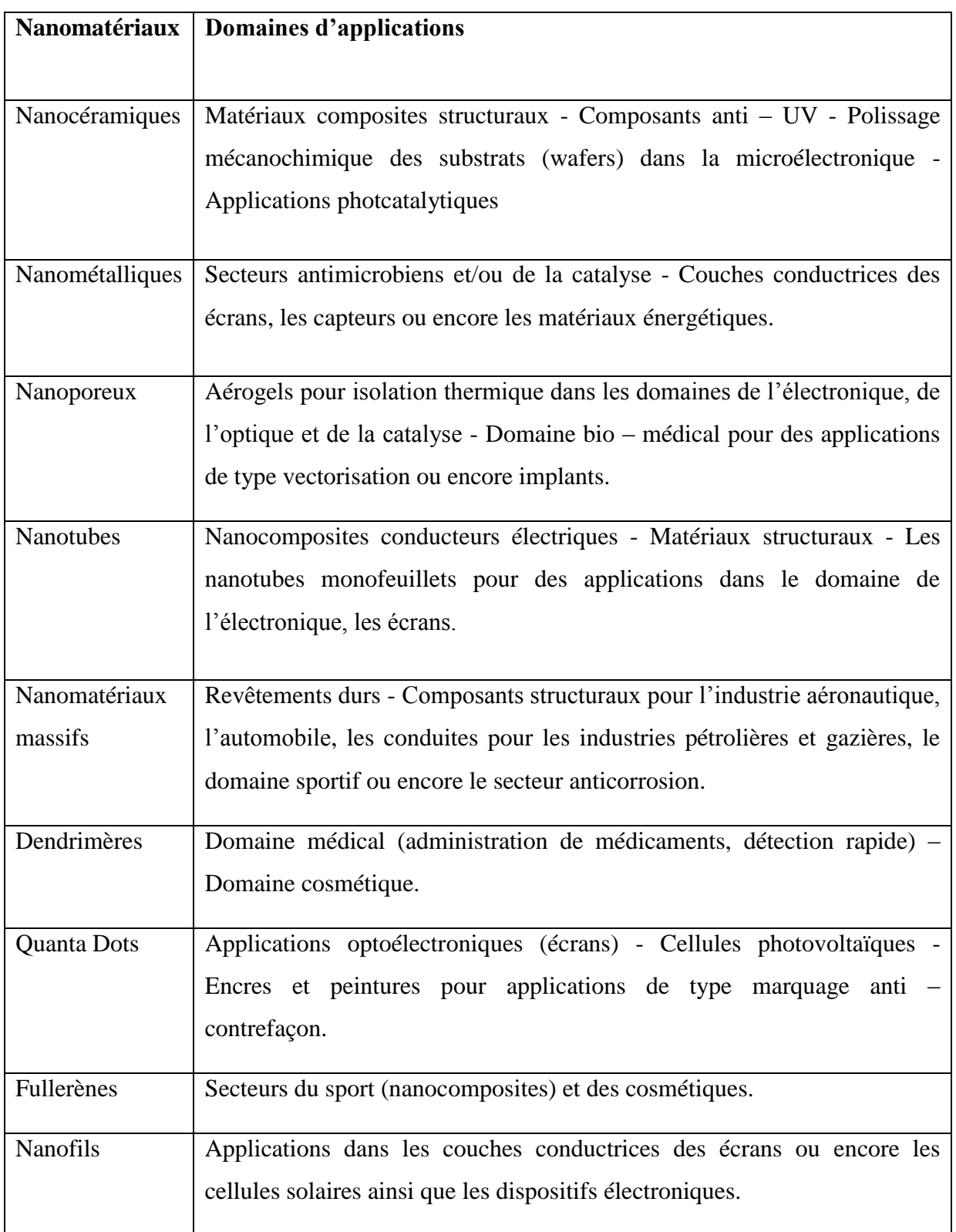

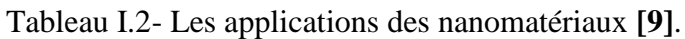

## *Chapitre II*

### *La théorie de la*

# *fonctionnelle de la*

## *densité (DFT)*

#### *II.1. Introduction*

La théorie de la fonctionnelle de la densité, DFT pour « Density Functional Theory », fut introduite au milieu des années soixante par **Hohenberg** et **Kohn**, **Kohn** et **Sham**. La contribution de **Walter Kohn** par la théorie de la fonctionnelle de la densité à la compréhension des propriétés électroniques, en particulier en physique de la matière condensée, a été récompensée par le prix Nobel de chimie en 1998.

La théorie DFT permet en effet une application efficace des principes de base de la mécanique quantique dans des codes de calculs numériques dits ab-initio pour déterminer les propriétés électroniques de groupements atomiques. La structure électronique est fondamentale car elle détermine directement ou indirectement l'ensemble des propriétés d'un groupement d'atomes, en particulier l'énergie de son état fondamental.

Le but de ce chapitre est d'introduire le plus simplement possible une méthode de calcul de l'énergie de l'état fondamental d'un solide cristallin par application de la théorie de la fonctionnelle de la densité.

#### *II.2. Historique*

Dans les années 1920 Les fondements de la Chimie Quantique sont apparus et se sont beaucoup développés grâce à des scientifiques comme Bohr, Schrödinger, Born, Oppenheimer, Hartree ou encore Slater.

1930 : Hartree et Fock ont développé la méthode du champ auto-cohérent qui permit d'effectuer les premiers calculs *ab-initio* sur des systèmes diatomiques. Il a fallu attendre les années 1950 pour que l'ordinateur fasse son apparition.

En 1964 : Hohenberg et Kohn ont défini un théorème, c'est bien la théorie de la fonctionnelle de la densité (DFT).

Dans les années 1970 et 1980: Les méthodes semi-empiriques et l'utilisation des bases de fonction gaussiennes se sont particulièrement développées.

1990 : Avec la forte augmentation de la puissance de calcul, la modélisation s'est invitée dans nos ordinateurs.

En 1993 apparaît la méthode B3LYP, méthode hybride qui permet d'effectuer des calculs DFT. en 1998, le prix Nobel de chimie a été décerné à John. A**[15]**.

#### *II.3. La théorie de la fonctionnelle de la densité (DFT)*

#### *II.3.1. Equation de Schrödinger*

Les solides sont constitués d'un très grand nombre de particules élémentaires, c'est-à-dire les électrons et les ions. Dans ce but, les premiers travaux en mécanique quantique ont eu pour objectif de trouver une équation, tout comme en mécanique classique, étant capable de décrire le comportement des électrons dans l'espace et dans le temps **[16]**.

En chimie quantique, nous cherchons à résoudre, par différentes méthodes et approches, l'équation de Schrödinger :

$$
H\psi = E\psi \tag{II.1}
$$

Où  $H: L'$ opérateur Hamiltonien.

 $\psi$ : La fonction d'onde polyélectronique dépendant des variables d'espace et de spin.

: L'énergie totale du système.

#### *III.3.2. L'expression de l'Hamiltonien*

L'hamiltonien exact d'un système comportant N noyaux et  $n_e$  électrons, où les noyaux sont désignés par **A** et **B** et les électrons par **k** et **l**, s'écrit **[16]** :

$$
H_T = T_n + T_e + V_{n-e} + V_{e-e} + V_{n-n}
$$
 (II.2)

 $H_T$ : Un opérateur différentiel non relativiste comprend tous les formes d'énergie :

 $\checkmark$  L'énergie cinétique des noyaux  $T_n$ :

$$
T_n = \sum_{\alpha}^{N_n} T_{\alpha} = \sum_{\alpha}^{N_n} \left( -\frac{\hbar^2}{2M} \Delta_{\alpha} \right)
$$
 (II.3)

**M** : La masse de noyau

: Constante de Planck

 $N_n$ : Le nombre d'atomes dans le cristal

 $\checkmark$  L'énergie cinétique des électrons  $T_e$ :

$$
T_e = \sum_i^N T_i = \sum_i^N \left( -\frac{\hbar^2}{2m} \Delta_i \right) \tag{II.4}
$$

**m** : La masse d'électron

**N** : Le nombre d'électron

 $\checkmark$  L'énergie potentielle de répulsion entre noyaux-électron  $V_{n-e}$ :

$$
V_{n-e} = -\sum_{i=1}^{N} \sum_{\alpha=1}^{N_n} \frac{Z_e e^2}{|r_i - R_\alpha|}
$$
 (II.5)

 $r_i$ : Le rayon d'électron

 $R_{\alpha}$ : Rayon de noyau

**e** : la charge de l'électron

 $\checkmark$  L'énergie potentielle de répulsion entre les électrons  $V_{e-e}$ :

$$
V_{e-e} = \frac{1}{2} \sum_{i=1}^{N} \sum_{j>1}^{N} \frac{e^2}{|r_i - r_j|}
$$
 (II.6)

 $r_i$ : Le rayon d'électron.

 $\checkmark$  L'énergie potentielle de répulsion entre les noyaux $V_{n-n}$ :

$$
V_{n-n} = \frac{1}{2} \sum_{i=1}^{N_n} \sum_{\beta > \alpha}^{N_n} \frac{Z_{\alpha} Z_{\beta} e^2}{|R_{\alpha} - R_{\beta}|}
$$
(II.7)

 $R_{\beta}$ : Rayon de noyau

 $Z_{\alpha}$ et  $Z_{\beta}$ : Les charges des noyaux  $\alpha$  et  $\beta$ 

L'équation de Schrödinger peut s'écrire alors comme suit:

$$
\left(\sum_{\alpha}^{N_{\alpha}}\left(-\frac{\hbar^{2}}{2M}\Delta_{\alpha}\right)+\sum_{i}^{N}\left(-\frac{\hbar^{2}}{2m}\Delta_{i}\right)-\right.
$$
\n
$$
\sum_{i=1}^{N}\sum_{\alpha=1}^{N_{n}}\frac{Z_{e}e^{2}}{|r_{i}-R_{\alpha}|}+\frac{1}{2}\sum_{i=1}^{N}\sum_{j>1}^{N}\frac{e^{2}}{|r_{i}-r_{j}|}+\frac{1}{2}\sum_{i=1}^{N_{n}}\sum_{\beta>\alpha}^{N_{n}}\frac{Z_{\alpha}Z_{\beta}e^{2}}{|R_{\alpha}-R_{\beta}|}\right)\psi=E\psi(\text{II.8})
$$

#### *II.3.3. Approximations fondamentales*

#### *II.3.3.1. L'approximation de Born-Oppenheimer*

Le rapport entre la masse d'électron et celle de noyau est très faible  $\left(\frac{m}{m}\right)$  $\frac{m_{proton}}{m_{electron}} >> 1$ par conséquence les vitesses de déplacement de ces derniers est plus lents par rapport aux vitesses des électrons. Si on considère l'approximation dite adiabatique de **Born-Oppenheimer [17].** Dans notre hamiltonien l'approximation revient à négliger le terme d'énergie cinétique du noyau, et considérer le troisième terme associe au noyau comme étant constant pour une géométrie fixe du noyau, d'où le problème consiste à résoudre l'équation de Schrödinger électronique s'écrire alors comme suit :

$$
[T_n + T_e + V_{n-e}]\psi_e = E_e \psi_e
$$
 (II.9)

$$
\left(\sum_{i}^{N}\left(-\frac{\hbar^{2}}{2m}\Delta_{i}\right)-\sum_{i=1}^{N}\sum_{\alpha=1}^{N_{n}}\frac{Z_{e}e^{2}}{|r_{i}-R_{\alpha}|}+\frac{1}{2}\sum_{i=1}^{N}\sum_{j>1}^{N}\frac{e^{2}}{|r_{i}-r_{j}|}\right)\psi_{e}=E\psi_{e}
$$
\n(II.10)

L'approximation de Born-Oppenheimer permet la recherche de l'état fondamental du système en deux étapes :

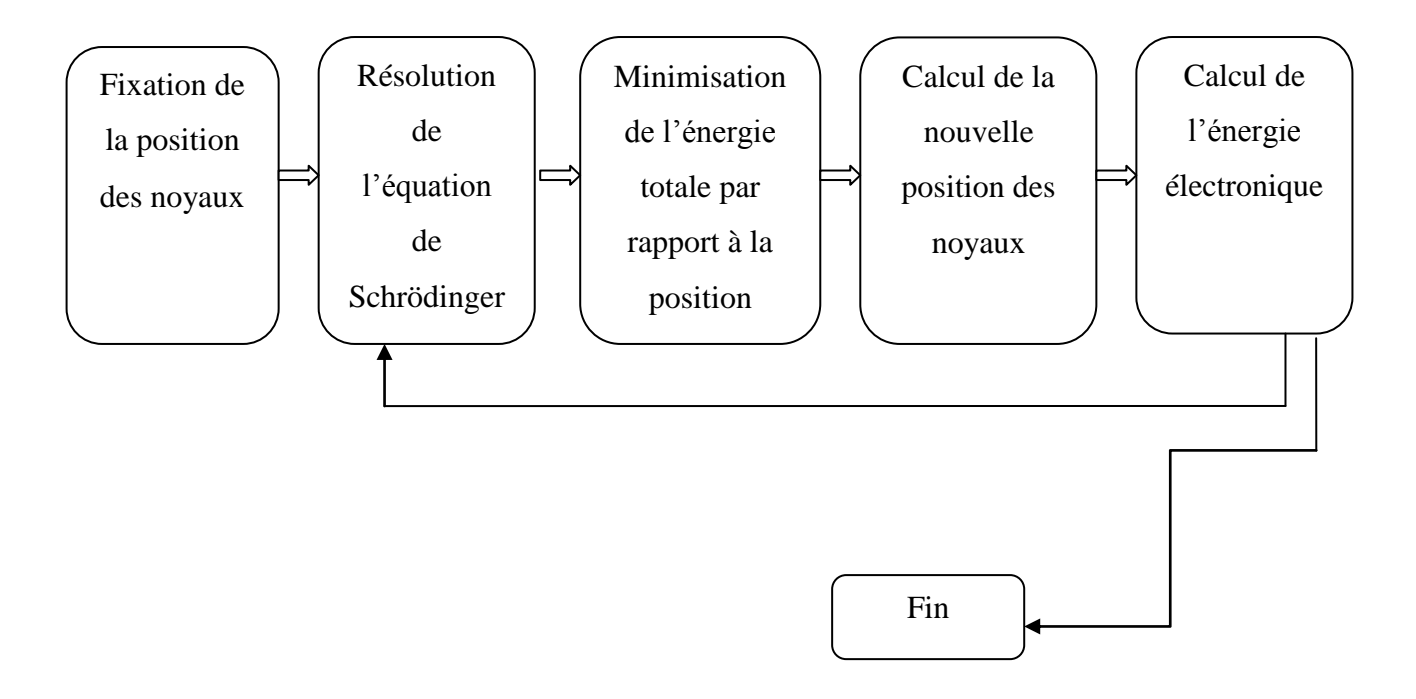

Figure II.1- Mise en œuvre d'algorithmique de l'approximation de Born-Oppenheimer **[18]**.

#### *II.3.3.2. L'approximation de Hartree*

La résolution de l'équation **(II.2)** est impossible à cause d'un grand nombre de particule mis en jeu. Dans cette approximation on considère que les électrons comme indépendante les uns des autres. En1928 **Hartree** fut le premier à proposer l'hypothèse de champ moyen, chaque électron évolue dans un potentiel effectif produit par les noyaux et les autres électrons, **Hartree** fait remplacer la fonction d'onde totale $\psi(\vec{r_1}, \vec{r_2}, \vec{r_3}, \dots, \vec{r_N})$ par le produit direct de fonction d'onde à une particule.

$$
\psi(\overrightarrow{r_1}, \overrightarrow{r_2}, \overrightarrow{r_3}, \dots \dots \overrightarrow{r_n}) = \psi_1(\overrightarrow{r_1}) \psi_2(\overrightarrow{r_2}) \psi_3(\overrightarrow{r_3}) \dots \dots \dots \psi_n(\overrightarrow{r_n})
$$
\n(II.11)

Chaque fonction d'onde à une particule est alors solution de l'équation de Schrödinger monoélectronique **[19] :**

$$
H = \sum_{i=1}^{N} h_i
$$
 (II.12)

 $h_i$ : L'Hamiltonien mono-électronique.

$$
h_i = -\frac{\hbar}{2m_i} \nabla^2 + V_{eff}(r) \tag{II.13}
$$

Le potentiel effectif  $V_{eff}(r)$  est la somme de ces deux contributions :

$$
V_{eff}(r) = V_N(r) + V_H(r) \tag{II.14}
$$

$$
\text{Tel que}: V_N(r) = -Z \sum_{\vec{r}} \frac{1}{|\vec{r} - \vec{r}|} \tag{II.15}
$$

$$
V_H(r) = -e \int \rho \left(\vec{r'}\right) \frac{1}{\left|\vec{r} - \vec{r'}\right|} \overrightarrow{dr}
$$
 (II.16)

 $V_N(r)$  : Le potentiel dû aux noyaux.

 $V_H(r)$  : Le potentiel de Hartree.

 $\rho(\vec{r})$  : La densité de charge électronique.

En introduisant le potentiel effectif dans l'équation de Schrödinger. On trouve :

$$
-\frac{\hbar}{2m_i}\nabla^2\psi_i(\vec{r}) + V_{eff}(r)\psi_i(\vec{r}) = \varepsilon_i\psi_i(\vec{r})
$$
\n(II.17)

Les conséquences de cette approximation sont :

- La répulsion colombienne totale  $V_{e-e}$  du système électronique est sur estimée.
- Simple à résoudre, mais ne donne pas de très bons résultats.
- Chaque électron ressent sa propre charge.
- Le principe d'exclusion de Pauli n'est pas respecté.
- On ne tient pas compte des effets d'échange et corrélation.

#### *II.3.3.3. L'approximation de Hartree-Fock*

L'équation**(II.11)** est bien une solution de l'équation **(II.17)**. En 1930 **Fock** a montré que la fonction d'onde de Hartree viole le principe d'exclusion de Pauli parce quelle n'est pas antisymétrique par rapport à l'échange de deux particules quelconques.

L'approximation de **Hartree-Fock** a été introduite pour prendre en compte le spin des électrons pour la résolution de l'équation de Schrödinger. La différence entre l'énergie du système multiélectronique réel, et l'énergie obtenue dans l'approximation e Hartree comme étant celle représentant le reste des interactions électroniques. L'une de ces interactions qui manque dans le modèle de Hartree est l'échange et la corrélation.

L'échange est d'origine purement quantique. C'est cet effet qui exprime l'antisymétrie de la fonction d'onde par rapport à l'échange des coordonnées de n'importe quels deux électrons menant à décrire le système à N corps (électrons) par l'égalité **[20]** :

$$
\psi(\overrightarrow{r_1}, \overrightarrow{r_2}, \overrightarrow{r_3}, \dots \dots \cdot \overrightarrow{r_N}) = -\psi(\overrightarrow{r_1}, \dots, \overrightarrow{r_a}, \dots, \overrightarrow{r_b}, \dots, \overrightarrow{r_N})
$$
\n(II.18)
**Hartree, Fock** et **Slater** ont montré que la fonction d'onde antisymétrique de Hartree s'écrit sous la forme d'un déterminant de **Slater** et vérifie le principe de **Pauli**.

$$
\psi(\overrightarrow{r_1}, \overrightarrow{r_2}, \overrightarrow{r_3}, \dots, \overrightarrow{r_N}) = \frac{1}{\sqrt{N!}} \begin{pmatrix} \psi_1(\overrightarrow{r_1}) & \cdots & \psi_1(\overrightarrow{r_N}) \\ \vdots & \ddots & \vdots \\ \psi_N(\overrightarrow{r_1}) & \cdots & \psi_N(\overrightarrow{r_N}) \end{pmatrix}
$$
(II.19)

Où

**N** : Le nombre d'électrons.

Dans l'équation **(II.17),** le facteur  $(\sqrt{N!})$  s'assure que la condition de la normalisation est réalisée, comme pour les spin-orbitales. Ce déterminant présente la propriété d'être orthonormé :

$$
\langle \psi | \psi \rangle = 1 \tag{II.20}
$$

Cette méthode donne de bons résultats numériques, cependant, la différence entre l'énergie exacte et l'énergie fondamentale de **Hartree-Fock** peut devenir très grande si l'on augmente la distance entre les noyaux µ.

Les conséquences de l'approche de **Hartree-Fock**peuvent êtres résumé aux points suivants :

- Elle obéit au principe de Pauli (deux électrons de même spin ne peuvent occuper la même position).
- il n'y a pas de self interaction.
- elle introduit l'effet d'échange.
- elle ne prend pas en considération l'effet de corrélation.

### *II.3.4. Fondement de la théorie de la fonctionnelle de la densité*

Alors que les méthodes **Hartree-Fock** conduisent à exprimer l'énergie du système comme une fonctionnelle de sa fonction d'onde $\psi$ , pour les méthodes DFT l'énergie est une fonctionnelle de la densité électronique du système $\rho$ .

Contrairement à la fonction d'onde, la densité électronique est une observable directement mesurable expérimentalement ainsi calculable via des simulateurs numérique. La densité électrique  $\rho(r)$  est définie comme la probabilité de trouver un électron dans un élément de volume. Sa formule s'exprime comme :

$$
\rho(r) = N \int ... \int \psi^*(r_1 ... r_N) \psi(r_1 ... r_N) dr_1 ... dr_N
$$
 (II.21)

La densité électronique  $\rho(r)$  est une fonction positive dépendant uniquement des 3 coordonnées  $(x, y, z)$ de l'espace. Cette quantité s'annule à l'infini et vaut N (nombre total d'électrons) lorsqu'elle est intégrée sur tout l'espace :

$$
\begin{cases}\n\rho(r \to \infty) = 0 \\
\rho(r) dr = N\n\end{cases}
$$
\n(II.22)

Dans le formalisme de la théorie de la fonctionnelle de la densité l'énergie de l'état fondamental est une fonctionnelle de la densité, et fonctionnelle de la fonction d'onde dans les méthodes **Hartree et Hartree-Fock**.

### *II.3.5. Théorème de Hohenberg et Kohn*

Le formalisme de DFT est basé sur deux théorèmes de **Hohenberg**et**Kohn[21].**

### *Premier théorème :*

Pour tout système de particules en interaction dans un potentiel externe  $V_{ext}(r)$ , le potentiel est uniquement déterminé lorsque la densité  $\rho(r)$  de la particule est dans son état fondamental. L'énergie totale *E* peut être écrite sous la forme :

$$
E[\rho(r)] = \int \rho(r) V_{ext}(r) dr + F_{HK}[\rho(r)] \qquad (II.23)
$$

 Présente la fonctionnelle universelle de **Hohenberg** et **Kohn** qui ne dépend pas du système étudié. Tel que :

$$
F_{HK}[\rho(r)] = T_e[\rho(r)] + V_{e-e}[\rho(r)] \tag{II.24}
$$

### *Second théorème :*

Ce théorème montre que la fonctionnelle d'énergie  $E[\rho(r)]$ est minimum quand une densité électronique  $\rho(r)$  quelconque correspond à la densité électronique de l'état fondamental **[21]** :

$$
E_{fond}[\rho(r)] = \min E[\rho(r)] \tag{II.25}
$$

### *II.3.6. Equation de Kohn-Sham*

En 1965 **Kohn** et **Sham [22]** proposent une méthode pratique permettant d'utiliser la DFT. (KS) ont considéré l'équivalence entre un système d'électrons en interaction dans un potentiel extérieur  $V_{\text{ext}}(\vec{r})$ et un système d'électrons sans interaction dans un potentiel effectif. La fonctionnelle d'énergie peut être exprimé par l'expression suivante :

$$
E[\rho(r)] = T_0[\rho(r)] + E_H[\rho(r)] + E_{XC}[\rho(r)] + \int \rho(r) V_{ext}(r) d^3r
$$
 (II.26)

Où :

 $T_0[\rho(r)]$ : L'énergie cinétique du gaz électronique sans interaction.

 $E_H[\rho(r)]$ : L'énergie de Hartree des électrons.

 $\mathbf{E}_{\text{XC}}[\rho(r)]$ : L'énergie d'échange –corrélation.

Donc l'équation de Schrödinger à résoudre dans le cadre de l'approche de **Kohn** et **Sham** est de la forme :

$$
\left[-\frac{1}{2}\nabla^2 + V_{KS}(r)\right]\varphi_i(r) = \varepsilon_i \varphi_i(r) \tag{II.27}
$$

$$
\rho(r) = \sum_{occup} |\varphi_i(r)|^2 \tag{II.28}
$$

Où le potentiel **Kohn** et **Sham** de est défini par:

$$
V_{KS}(r) = V_{ext}(r) + V_H(r) + V_{XC}(r)
$$
 (II.29)

$$
V_H(r) = \int \rho(r) \frac{1}{|r - r'|} dr'
$$
 (II.30)

$$
V_{XC}(r) = \frac{\partial E_{XC}[\rho(r)]}{\partial \rho(r)}
$$
(II.31)

Où

 $V_H(r)$ : Le potentiel de Hartree.

 $V_{XC}(r)$ : Le potentiel d'échange et de corrélation.

Pour résoudre le système d'équations **(II.27)** il faut donner une forme analytique à l'énergie d'échange et de corrélation.

### *II.3.7. L'approximations sur la fonctionnelle d'échanges et corrélation*

La résolution des équations (KS) n'est pas possible qu'en donnant une forme analytique à l'énergie d'échange et de corrélation. Les approximations les plus utilisées sont :

- $\checkmark$  L'approximation de la densité locale (LDA).
- $\checkmark$  L'approximation du gradient généralisé (GGA).

### *II.3.7.1. Approximation de la Densité Locale (LDA)*

L'approximation de la densité locale ou LDA la plus simple qui présente la continuité de la démarche de **Kohn** et **Sham.** L'idée de LDA est de considère le potentiel d'échange et corrélation comme une quantité locale, définie en un point **r**, dépendant faiblement des variations de la densité autour de ce point **r.** Ainsi, en un point **r** auquel correspond une densité  $\rho(r)$ , il sera associé un potentiel d'échange et corrélation comparable à celui d'un gaz homogène d'électrons de même densité  $\rho(r)$ . L'énergie d'échange et corrélation  $E_{XC}^{LDA}[\boldsymbol{\rho}(\boldsymbol{r})]$ s' exprime alors de la manière suivant [15]:

$$
E_{XC}^{LDA}[\rho(r)] = \int \rho(r) \, \varepsilon_{XC}[\rho(r)] \, d^3r \tag{II.32}
$$

L'énergie d'échange et corrélation pour une particule d'un gaz homogène d'électrons de densité  $\rho(r)$ . Elle peut-être considérer comme la somme d'une contribution d'échange et corrélation :

$$
\varepsilon_{XC}[\rho(r)] = \varepsilon_X[\rho(r)] + \varepsilon_C[\rho(r)] \tag{II.33}
$$

L'approximation LDA est mieux adaptée pour les systèmes périodiques fortement lies.

### *II.3.7.2. Approximation Gradient Généralisé (GGA)*

Pratiquement, dans un système réel la densité électronique ne fluctue jamais d'une façon homogène et varie très rapidement dans l'espace. Une méthode pour l'amélioration de la LDA est la prise en compte de la variation de la densité  $\rho(r)$  et son gradient  $\nabla \rho(r)$  dans la fonctionnelle d'échange et de corrélation. Dans ce cas  $E_{XC}^{GGA}[\rho(r)]$ est définie comme [15] :

$$
E_{XC}^{GGA}[\rho(r)] = \int \varepsilon_{XC}^{GGA}(\rho(r), \nabla \rho(r)) \, dr \tag{II.34}
$$

Souvent les contributions pour l'échange et la corrélation sont développées séparément :

$$
\varepsilon_{XC}^{GGA}(\rho(r), \nabla \rho(r)) = \varepsilon_X^{GGA}(\rho(r), \nabla \rho(r)) + \varepsilon_C^{GGA}(\rho(r), \nabla \rho(r))
$$
 (II.35)

L'approximation du gradient généralisé GGA été introduite pour améliorer la précision des résultats de la LDA.

### *II.3.8. Résolution des équations de Kohn-Sham*

La résolution des équations de **Kohn** et **Sham [16]** nécessite le choix d'une base pour les fonctions d'ondes que l'on peut prendre comme une combinaison linéaire d'orbitales appelées orbitales de **Kohn-Sham** (KS) écrites sous la forme suivante :

$$
\varphi_i(\vec{r}) = \sum C_{ij} \varphi_j(\vec{r}) \tag{II.36}
$$

Où

 $\varphi_i(\vec{r})$ : Les fonctions de base.

### **:** Les coefficients de développement

La résolution des équations de **Kohn-Sham**se résume à la détermination des coefficients  $C_{ij}$  pour les orbitales occupées qui minmisent l'énergie totale. LaLa résolution des équations de **KS** pour les ponts de symètrie dans première zone de Brillouin permet de simplifier les calculs.

### *II.3.9. Le cycle auto-cohérant*

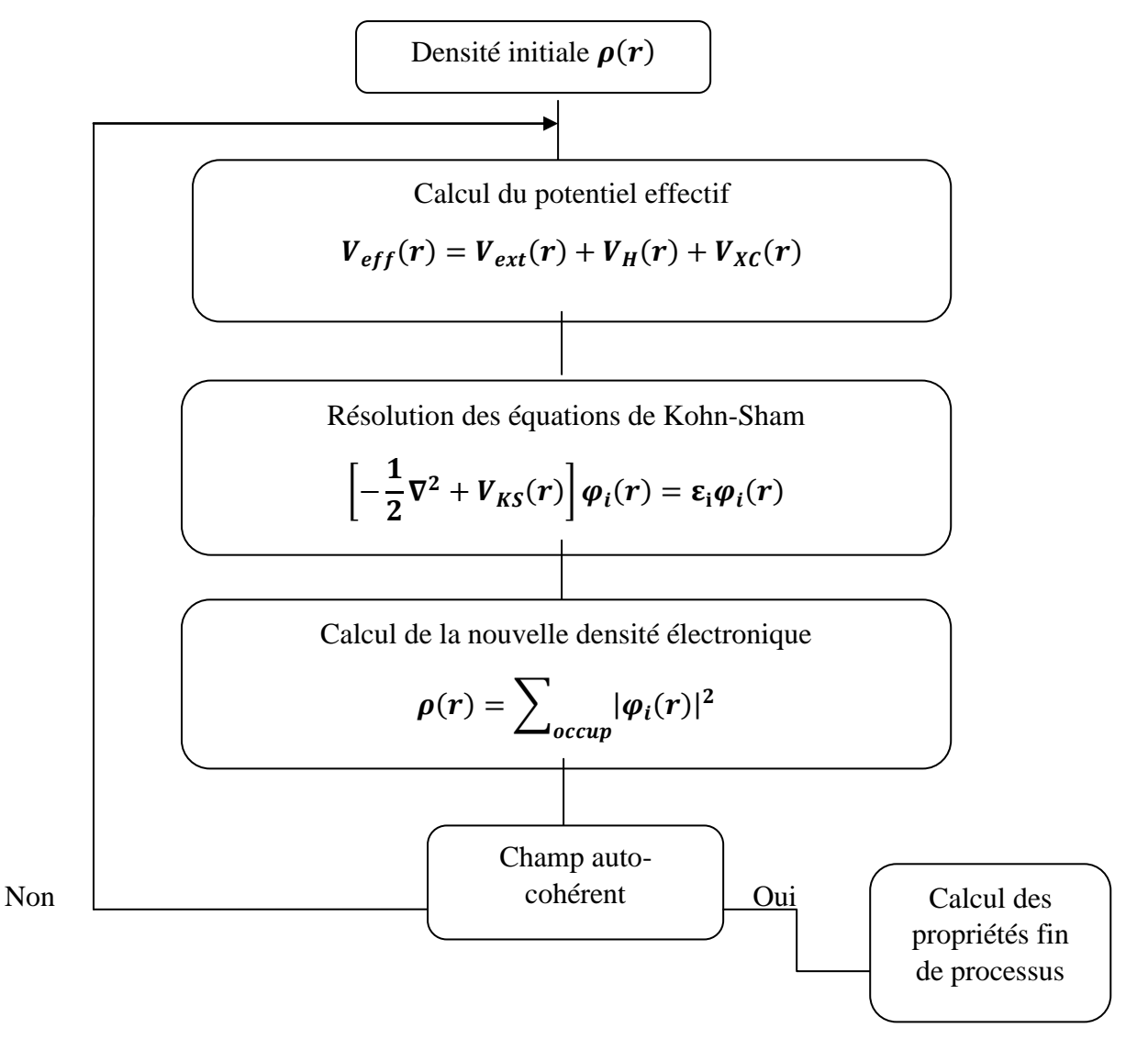

Figure II. 2- Cycle auto-cohérent basé sur l'équation de Kohn-Sham **[23]**.

### *II.4. Pseudo-potentiel*

### *II.4.1. Introduction*

L'emploi du pseudo-potentiel dans le formalisme de la DFT a connu un succès considérable ces dernières années, dans les calculs et les prédictions des propriétés de l'état fondamental du solide.

L'idée de base de la méthode du pseudo-potentiel est d'obtenir les états de valence d'un système (atome, molécule, cristal) sans avoir recours à calculer les états du cœur qui ne sont pas nécessaires pour la description des propriétés physiques, c'est-à-dire le concept de base du pseudo-potentiel est l'approximation du cœur gelé qui suppose que les états électroniques des électrons du cœur sont insensibles à la configuration électronique voisine.

En pratique, les fonctions d'onde  $\psi(r)$ représentant les électrons de valence sont remplacés par des pseudo-fonctions d'onde  $\psi^{PS}(r)$ . L'égalité  $\psi^{PS}(r) = \psi(r)$  est imposée à l'extérieur d'une sphère de rayon $r_c$  autour de l'atome et à l'intérieur de cette sphère, la forme d'est  $\psi^{PS}(r)$  est choisie de manière à supprimer les nœuds et les oscillations dues à l'orthogonalité des fonctions d'onde **[24]**.

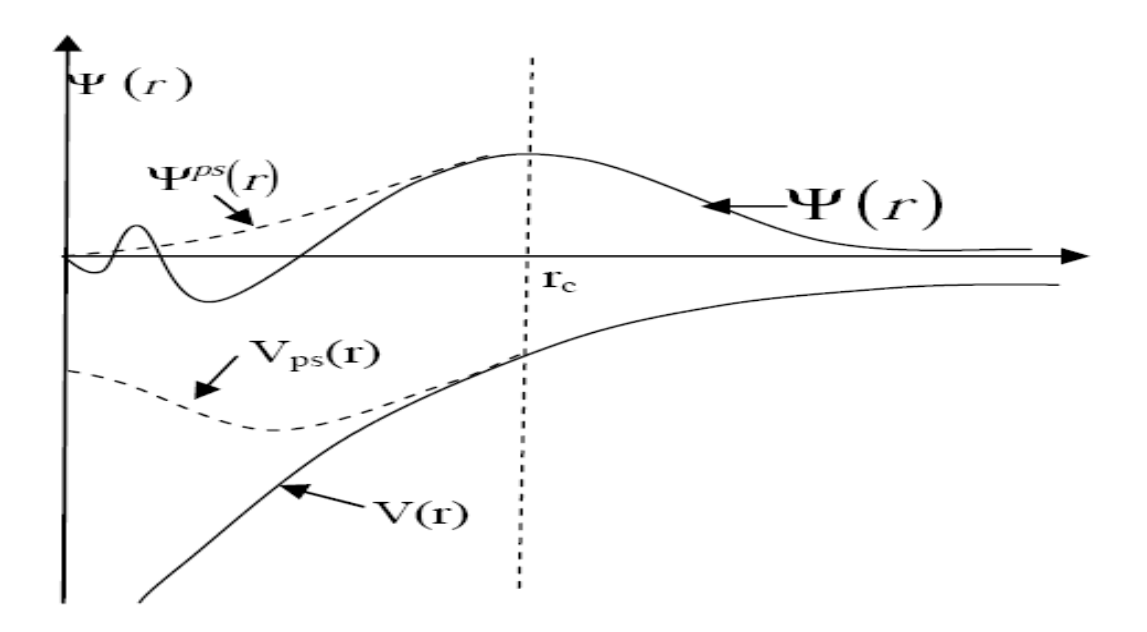

Figure II .3- Le pseudo-potentiel et la pseudo-fonction d'onde **[24]**.

Ces pseudo-fonctions d'onde ainsi obtenues offrent l'avantage d'être représentées dans l'espace de Fourier par un nombre très réduit d'ondes planes, et cela réduirait considérablement les calculs numériques. Le potentiel subit un traitement similaire. La forme du pseudo-potentiel est choisie de manière à ce que les pseudo-fonctions d'onde et les fonctions d'onde de valence aient les mêmes énergies propres. L'interaction entre les électrons de valence et les ions comprend l'interaction coulombienne des électrons de valence avec les noyaux écrantés par les électrons de cœur, la répulsion cœur-valence due au principe de Pauli et le phénomène d'échange-corrélation. Cette dernière est prise en compte par l'introduction d'une dépendance par rapport au moment orbital du pseudo-potentiel.

Le rayon  $r_c$  est le rayon qui délimite la région du cœur, plus ce rayon sera élevé, et plus les pseudo-fonctions d'ondes et le pseudo-potentiel seront lisses.

### *II.4.2. La méthode du pseudo-potentiel*

L'utilisation de la fonctionnelle de la densité par les équations de **Kohn** et **Sham** fait intervenir pour chaque système chimique tous les électrons de chaque atome, ce qui a un impact sur le temps de calcul. Le principe des pseudo-potentiels repose sur la séparation des électrons en deux parties : les électrons de valence et les électrons de cœur **[25]**.

La création d'un nouveau potentiel correspondant aux électrons de cœur supposés gelés dans une configuration atomique de référence augmente la vitesse de calcul de  $V_s(r)$ dans les équations de **Kohn** et **Sham**.

Ce potentiel dépend peu de l'environnement qui entoure l'atome, il peut donc être calculé une fois pour toute.

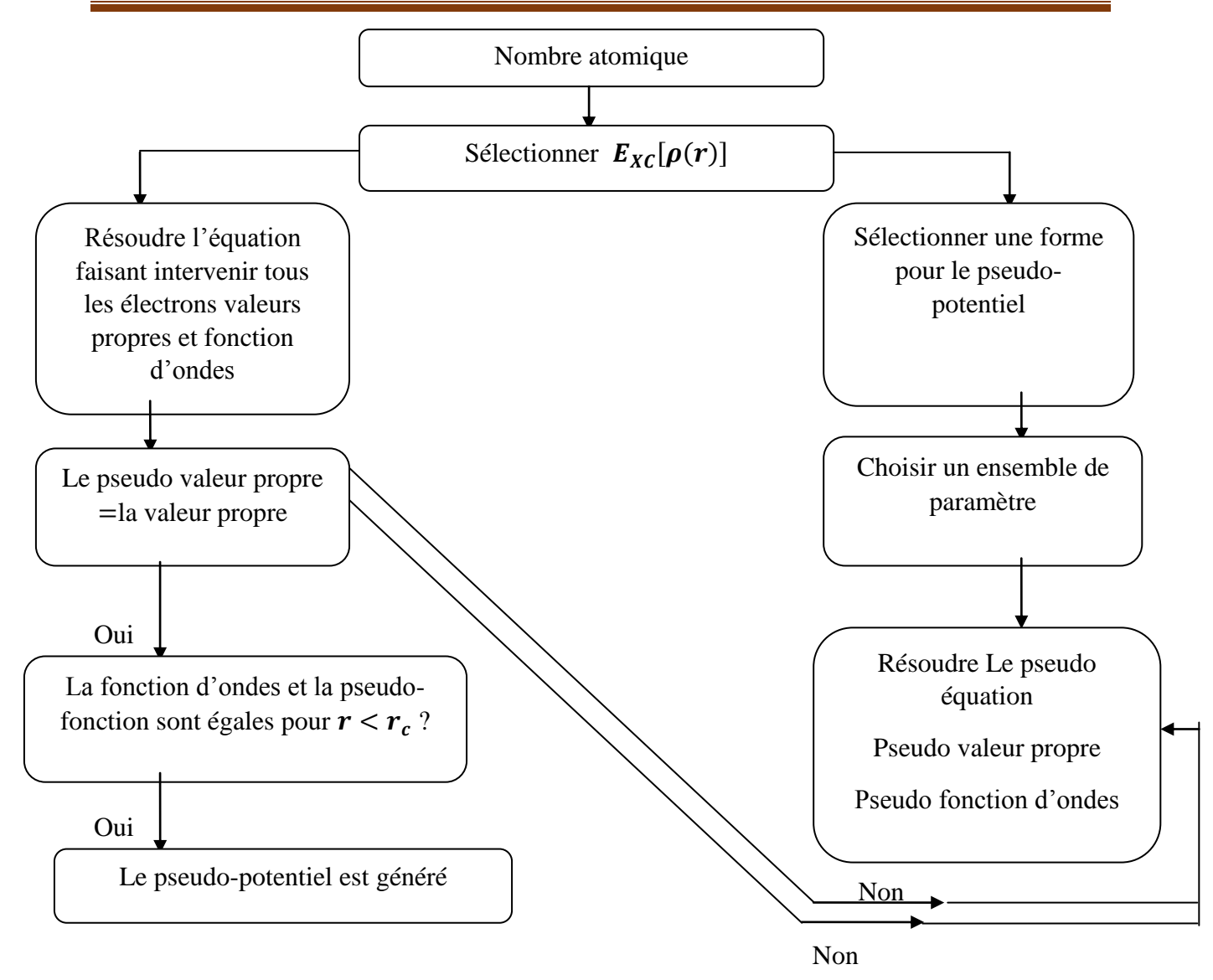

Figure II.4-Organigramme de la construction du pseudo-potentiel **[18]**.

### *II.4.3. Construction des pseudo-potentiels*

Le pseudo-potentiel doit vérifier un certain nombre de propriétés :

- $\checkmark$  Il doit être additif, c'est-à-dire il doit être la somme des pseudo-potentiels lorsque plusieurs atomes sont en présence.
- $\checkmark$  Il doit être transférable c'est à dire qu'on doit pouvoir utiliser le même pseudopotentiel dans des environnements chimiques différents.
- $\checkmark$  Il induit des variations de potentiel plus faibles que dans le cas du potentiel de coeur réel par la réduction du nombre d'onde planes nécessaires à la description des fonctions d'onde.

### *II.4.4.Pseudo-potentiel à norme conservée*

Pseudo-potentiel à norme conservée **[26]**est un potentiel doux car il nécessite peu d'ondes planes. Ce potentiel est transférable et généré pour une configuration atomique donnée, et peut être utilisé pour d'autres configurations de manière précise.

Pour cela, on utilise le concept de conservation de norme.

### *II.5. Conclusion*

Dans ce chapitre, nous avons présenté dans la première partie le principe de la DFT et sa mise en œuvre pratique. Nous avons vu que la DFT mise en place par **Kohn**, **Hohenberg** et **Sham** dans les années 60 permet d'approcher la densité électronique de l'état fondamental d'un gaz d'électrons sans avoir à calculer sa fonction d'onde exacte. Cette théorie très répandue en physique du solide est utile pour évaluer finement les propriétés des matériaux à l'échelle atomique.

Dans la deuxième partie de ce chapitre, nous avons vu que les pseudo-potentiels permettent de réduire la taille de l'Hamiltonien en évitant de calculer les électrons du cœur de l'atome, c'est-à-dire en limitant les calculs aux électrons de valence.

# *Chapitre III*

### *Le code*

*SIESTA*

### *III.1. Introduction*

Dans la partie pratique, nous allons présenter le code de calcul utilisé et qui est destiné à l'étude des propriétés physiques et chimiques microscopiques des matériaux (structure cristalline, énergie de gap, moment magnétique,…etc.) contenant un nombre réduit d'atomes, ce code est dit "SIESTA". Ce code est connu pour sa rapidité de calcul et a la particularité d'être très précis.

### *III.2. Le code SIESTA*

### *III.2.1. Définition de code*

Le code SIESTA (Spanish Intiative for Electronic Simulations with Thousand of Atoms) est un programme informatique de calcul développé par **Soler** et Al. Ce code permet d'exécuter des calculs de structure électronique et des simulations de dynamique moléculaire dans les molécules et les solides, dans le cadre de la théorie de la fonctionnelle de densité **[1]**. Il a été finalisé en Fortran 1995 développé par les trois physiciens espagnol Pablo Orejon et Jose M.Solere et Emilio Artacho**[2]**.

Il utilise des pseudo-potentiels à normes conservée et une base constituée d'orbitales atomique numérisées. Afin de calculer le potentiel de Hartree et les potentiels d'échangecorrélation, il projette les fonctions d'ondes électroniques et la densité sur une grille de l'espace réel.

### *III.2.2. Caractéristiques de code*

Les principales caractéristiques du code **SIESTA** sont :

- Il s'appuie sur la théorie de la fonctionnelle de densité standard de **Kohn-Sham** avec l'approximation de densité locale(LDA) ou de gradient généralisé(GGA).
- Il utilise des pseudos potentiels à normes conservées dans leur forme non locale **Kleinman-Bylander**
- Il utilise une base constituée d'orbitales atomiques numérisées sous forme de fichiers fdf (flexible data format).
- Il projette les fonctions d'ondes électroniques et la densité sur l'espace réel afin de permettre le calcul des potentiels de Hartree et l'échange-corrélation et leur élément de matrice.

### *III.2.3. L'utilisation de code*

L'utilisation de ce programme nous permet d'aboutir aux résultats suivants :

- Les énergies totales et partielles.
- Les forces atomiques.
- Les tenseurs de contraintes.
- Les moments dipolaires électriques.
- Les populations des bandes et des orbitales dans les atomes (Mulliken).
- La densité des électrons.
- La relaxation géométrique pour les cellules fixes ou variables.
- La dynamique moléculaire à température constante.
- La dynamique des cellules variables (Parrinello-Rahman).
- Les calculs de spins polarisés (colinéaires ou non).
- Les densités d'état local et sa projection orbitale.
- La structure de bandes.
- L'analyse des populations électroniques (par sites, par orbitales, etc.).

### *III.3. Exécution de code*

Le code SIESTA contient des exemples d'application, parmi ces exemples on trouve un nombre de fichiers typiques d'extension flexible data format (FDF).

Pour créer un fichier d'entrée pour n'importe quelle simulation, nous devons avoir trois fichiers indispensables qui sont :

- Le fichier d'entrée avec l'extension (FDF) : (Fexible Data Format) qui contient les informations relatives au travail de simulation (types d'atomes, coordonnées des atomes, symétries…etc.
- Le pseudo potentiel qui est donné sous forme d'un fichier d'extension (VPS où PSF).
- L'exécutable du programme SEISTA, obtenu après sa compilation (SIESTA)

D'après l'exécution on trouve un ensemble des fichiers sont crées dans le même répertoire et contiennent des informations diverses, dans un dossier d'exécution, on peut citer comme exemple :

 Le fichier « Out.fdf » : contient toutes les informations du système utilisées dés le début.

- \* « espece.ion » : contient l'information complète sur la base et les projecteurs de toutes les espèces présentes dans le système.
- $\bullet$  « systeme.XV » : contient les positions et les vitesses finales.
- « systeme.STRUCT-OUT » : contient les vecteurs et les positions finaux de la cellule dans le format cristallographique.
- $\bullet \times$  systeme. DM »: contient la matrice de densité pour permettre une nouvelle exécution.
- « systeme.DOS » : contient la densité d'état totale.
- « systeme.PDOS » : contient la densité d'états projetée.
- « systeme.ANI » : comprend toutes les coordonnées des atomes lorsqu'ils se déplacent.
- $\triangleleft$  « systeme. FA » contient les forces atomiques.
- « systmeme.EIG » : comprend les valeurs propres de l'hamiltonien de Kohn-Sham.
- « systeme.out » : c'est le fichier de sortie standard qui contient tous les résultats obtenus après l'exécution de calcul.

### *III.4. Utilisation des pseudo-potentiels*

On doit introduire un pseudo-potentiel atomique pour chaque espèce atomique défini dans le fichier d'entrée (systeme.fdf), sous forme d'un fichier « extention.vps » ou « extention.psf » de type ASCΙΙ. Ces pseudo-potentiels sont lus au début de l'exécution et leurs fichiers portent obligatoirement les mêmes noms prédéfinis dans les fichiers d'entrées. A l'aide de répertoire **siesta/Pseudo/atom** du package de Siesta, qui se trouve dans le programme ATOM, on peut générer les pseudo-potentiels, à condition de les tester avant de les utiliser.

### *III.5. Fichier de données d'entrées*

### *III.5.1. Format flexible de données (FDF)*

Le fichier d'entrée FDF est un fichier qui contient toutes les informations matérielles sur le système étudié et les paramètres de simulation pour l'exécution du programme et dans un format spécial, développé par Alberto et José. M .Solder. Les données de cette fichier peuvent être introduites dans n'importe quel ordre ou même être omises en faveur de valeurs par défaut. Le fichier FDF est basé sur les règles suivantes :

La syntaxe de fdf est une étiquette de données suivie de sa valeur.

- Les étiquettes de fdf ne distinguant pas les majuscules et les minuscules.
- Les commentaires sont des textes suivis par le caractère #.
- $\triangle$  Les valeurs logiques sont désignées par : T, true, .true., yes, F, false, .false, no, un espace (un blanc) aussi considéré comme un true.
- Les chaînes de caractères ne doivent pas être écrites avec des apostrophes.
- Les valeurs réelles qui représentent une grandeur physique doivent être suivies de ses unités.
- Les structures de données complexes sont appelées blocs et sont placées entre les % (% block label et % end-block label).

### *III.5.2. Descripteurs généraux de système*

Dans cette section on va décrire les déférentes variables que nous pouvons définir dans le fichier d'entrée (FDF) :

 **SystemName (chaine)** : Chaîne d'un ou plusieurs mots, contenant un nom descriptif du système (max. 150 caractères).

Valeur par défaut : vide.

**SystemLabel :** un seul mot de 20 caractères au maximum sans espaces (les blancs). Il est utilisé pour donner des noms aux fichiers de sortie.

Valeur par défaut : siesta.

 **NumberOfSpecies (entier) :** nombre d'espèces atomiques présents dans la simulation, avec des leurs ensembles de base et pseudopotentiels.

Valeur par défaut : Pas de valeur par défaut, l'utilisateur doit introduire cette variable

**NumberOFAtoms(entier) :** Nombre d'atomes présents dans la simulation.

Valeur par défaut : Il n'y pas de valeur par défaut, cette variable doit être définie.

**ChemicalSpeciesLabel (bloc et donnée) :** c'est un bloc de data qui spécifié les différentes espèces chimique, il convoque un nombre pour identification.

Le code SIESTA, reconnus les différents atomes par leurs numéros atomiques correspondants.

Par exemple :

*%block Chemical\_Species\_Label 1 8 O* %endblockChemical\_Species\_Label Le premier nombre(1): le numéro de l'espèce atomique.

Le second nombre (8) : le numéro atomique de cette même espèce.

Le dernier terme  $(0)$  : l'étiquette choisie pour cette espèce atomique.

 **AtomicMass(bloc de donnée) :** Il permet de présenter les masses atomiques des espèces utilisées dans le calcul. Il est utile dans la dynamique des isotopes.

Par exemple :

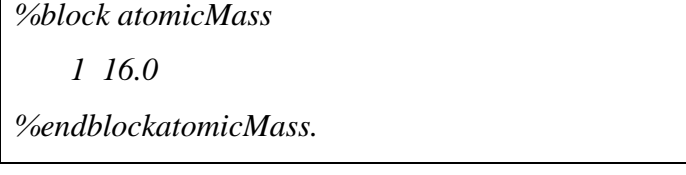

Le premier indique : le numéro d'espèce.

Le deuxième indique : la masse atomique de cette même espèce

Valeur par défaut : lorsque il n'y a pas le bloc ou il est vide, le programme prend en considération les masses naturelles.

 **NetCharge :** spécifie la charge nette du système (en unités e). Pour les systèmes chargés, l'énergie converge lentement avec la taille de la cellule. Pour les molécules et les atomes, un terme correctif de Madelung est appliqué à l'énergie pour faciliter la convergence avec la taille de la cellule (ceci s'applique uniquement pour les cellules CS, CC et CFC).

Par exemple : NaCl

```
Na<sup>+</sup>NetChange = +1Cl<sup>-</sup>NetChange = -1
```
Valeur par défaut : 0.0

### *III.5.3. Base utilisée par Siesta*

**PAO.EnergyShift**(énergie réelle) : une norme pour les rayons de coupure de l'orbitale de confinement. C'est l'énergie d'excitation des PAO due au confinement. On note que sa valeur est toujours positive.

Valeur par défaut : 0.02 Ry.

- **PAO.BasisSize**(chaine) : Il définit des tailles habituelles de la base. Son effet apparait uniquement lorsque le bloc **PAO.Basis**est absent. Les bases sont :
- $\checkmark$  SZ ou MINMAL : simple-zêta ou base minimale.
- DZ : base à double-zêta, dans l'arrangement défini par **PAO.BasisType.**
- $\checkmark$  SZP : base à simple-zêta en plus des orbitales polarisées.

 DZP ou STANDARD : comme pour le cas de DZ avec orbitales polarisées. Les orbitales polarisées sont construites à partir de la théorie des perturbations. Elles sont définies avec un moment magnétique angulaire minimal *l*tel qu'il n y a pas d'orbitales occupées avec le même *l* dans la bande de valence dans la configuration atomique de l'état fondamental.

Valence par défaut : STANDARD

Par exemple :

*%block PAO.BasisSizes* Fe DZP *%endblockPAO.BasisSizes.*

On peut définir la taille de la cellule par une combinaison entres les commandes :

**Lattice-Constant**, **LatticeParameters, latticeVectors**et**Spinpolarized.** Le code SIESTA construira une cellule cubique si rien n'est indiqué.

**LatticeConstant**(longueur réelle) : paramètre de maille Il permet de définir le paramètre de maille du réseau cristallin.

Valeur par défaut : la taille minimale du système (supposée être une molécule) sans interactions inter cellulaires plus 10%.

**LatticeParameters**(bloc de data) : en cristallographie les valeurs du réseau, sous forme de six nombre réels : trois modules des vecteurs a, b et c mesurés en unités de **LatticeConstant**et trois angles définis entre ces vecteurs  $\alpha$ ,  $\beta$  et  $\alpha$  mesurés en degrés.

Valeur par défaut :

1.0 1.0 1.0 90. 90. 90.

LatticeVectors(bloc de data) : les vecteur de la cellule sont lus en mêmes unités que le paramètre de réseau. Ils sont lus comme une matrice CELL (ixyz, ivector), chaque vecteur s'écrit sur une ligne.

Valeur par défaut :

1.0 0.0 0.0

0.0 1.0 0.0

0.0 0.0 1.0

SpinPolarized : Variable logique qui permet le choix entre un calcul avec spin polarisé (.true.) C'est-à-dire cas magnétique ou non polarisé (.false.) C'est-à-dire cas non magnétique. Valeur par défaut : false

### *III.6. Utilisation de la DFT*

- **Xc.functional (Fonctionnelle d'Echange-corrélation)** : il permet de choisir deux type sont :
	- $\checkmark$  LDA (Local Density Approximation).
	- GGA (GeneralizedGradientt Approximation).
- **Xc.outhors :** il permet de choisir la fonction d'Echange-corrélation, ces différentes options sont :
	- $\checkmark$  PBE : dans GGA
	- $\checkmark$  PW92 : dans LDA
- **Mechcutoff100.Ry :** la valeur de coupure de l'onde plane équivalente dans le réseau.

### *III.7. Exécution de SIESTA*

Copier les fichiers suivant dans un dossier :

- Les fichiers d'entrée (FDF : Fexible Data Format).
- $\checkmark$  Le pseudo-potentiel (VPS où PSF).
- L'exécutable du programme SEISTA

L'utilisateur doit ouvrir un terminal de commandes dans lequel il introduit la commande suivant :

### **. /siesta<Fichier.fdf>Fichier.out**

### *III.8. Commandes du fichier out*

Le code SIESTA écrit son fichier de sortie principale au format standard. Une courte description suite le programme commence à écrire la version du code qui est employé. Puis le fichier de l'entrée FDF est copié dans le fichier out comme est (excepté les lignes vides). Le programme démarre de la lecture et de la digestion des données au début dans le sousprogramme partie de « redata ». Il enregistre une partie d'information consultée par les différents sous-programmes quand ils ont besoin d'elle pendant l'exécution. Une liste complète de l'entrée employée par le code dans l'exécution.

Après ce, le programme lit les pseudo-potentiels, les factorise dans la forme de Kleinman-Bylander, et produit (ou lit) de l'ensemble atomique de base à employer dans la simulation. Ces étapes sont documentées dans le fichier out. La simulation commence après ce, la sortie en montrant l'information des étapes MD (ou CG) et les cycles de SCF. Des descriptions de base du processus et les résultats sont présentés. L'utilisateur a le choix d'adapter les données selon ses besoins, cependant, en définissant les différentes options qui commandent l'impression d'informations comme des cordonnées, des forces, les ponts k etc.… et voici une liste d'options utiles **[3]** :

**WriteKpoint :** pour écrire les points de k utilisée pour le prélèvement.

**WriteForce :** pour écrire les forces appliquées sur les atomes à chaque étape.

**WriteCooInitial :** pour écrire les coordonnées atomiques initiales.

**WriteBands :** pour écrire la structure de bande à ces points k.

**WritekBands :** pour écrire les points de k utilisés à la structure bande tracée.

**WriteCoorStep:** pour écrire les l'analyse de population de Mulliken à différents niveaux.

**WriteEigenvalus :** pour écrire les valeurs propres de l'Hamilltoinen à ces points k.

**WriteWaveFunctions:** pour écrire les coefficients des fonctions d'onde à certains points k.

# *Chapitre IV*

## *Résultats et*

*discussions*

### *IV.1. Introduction*

Dans notre travail, nous avons simulé les différentes propriétés physiques comme exemple molybdénite Mo $S_2$  et oxyde de fer Fe $O_2$ , en utilisant l'approche ab initio implantée dans le code SIESTA dans le cadre de la théorie de la fonctionnelle de la densité (DFT). En premier lieu nous avons déterminé les paramètres convenables de la simulation tels que le meshcutoff, le nombre de points k et la distance interatomique. Pour déterminer ces paramètres, nous avons effectué des tests de convergence. La méthode consiste à calculer l'énergie totale du système pour différentes valeurs du paramètre étudié et ce en fixant tous les autres paramètres. En commençant par le meshcutoff, l'énergie totale du système présente un minimum qui définit la structure fondamentale.

Après avoir fixé le meshcutoff, cette dernière sera utilisée pour définir la distance interatomique (paramètre de maille). Pour faire ça, on fait varier ce paramètre et on calcule l'énergie du système. On observe qu'après une certaine valeur du paramètre de maille, l'énergie devient presque invariable, ce qui permet de définir la valeur du paramètre de maille qui sera utilisé par la suite.

Le nombre de points k peut être déterminé de la même façon en fixant le meshcutoff et le paramètre de maille obtenus probablement.

Après avoir fixé tous ces paramètres de simulation, on injecte ces données dans le fichier d'entrée du système étudié pour calculer ces propriétés physiques.

### *IV.2. Molybdénite Mo*

### *IV.2.1. Tests de convergence*

### *IV.2.1.1. Meshcutoff*

Le premier test effectué est la détermination du meshcutoff. En observant la variation de l'énergie en fonction du meshcutoff, nous constatons que cette dernière devient quasi stationnaire après une certaine valeur. Pour limiter le temps de calcul, le choix du meshcutoff repose sur la plus petite valeur qui dans la gamme où l'énergie est invariable (voir la figure IV.1), la valeur ainsi trouvée est de 250 Ry.

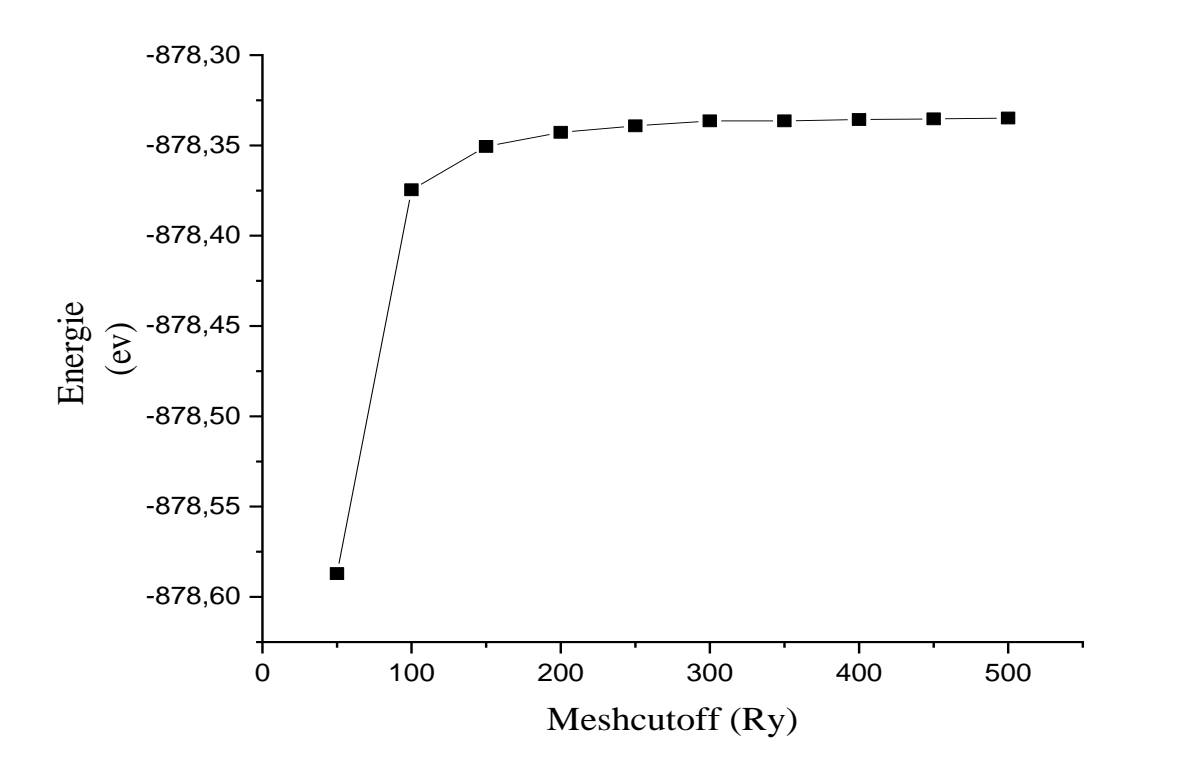

Figure IV.1- Evolution de l'énergie totale de molybdénite MoS<sub>2</sub> en fonction du meshcutoff

Le deuxième test effectué est la détermination de paramètre de maille **a**, nous avons fixé le meshcutoff à la valeur trouvée dans la section précédente et calculé l'énergie totale pour différentes valeurs de **a** et pour la variété du potentiel d'échange et de corrélation GGA.

### *IV.2.1.2. Le nombre de points k*

Le troisième test de convergence nous permet de trouver le nombre de points k qui sera utilisé pour déterminer les propriétés physiques du système étudié. La recherche de cette valeur se fait en variant le nombre de points k après avoir fixé les deux paramètres trouvés précédemment (le paramètre de maille et le meshcutoff). Le résultat est représenté sur la figure IV.2 où on constante qu'après 63points k, l'énergie devient presque invariable.

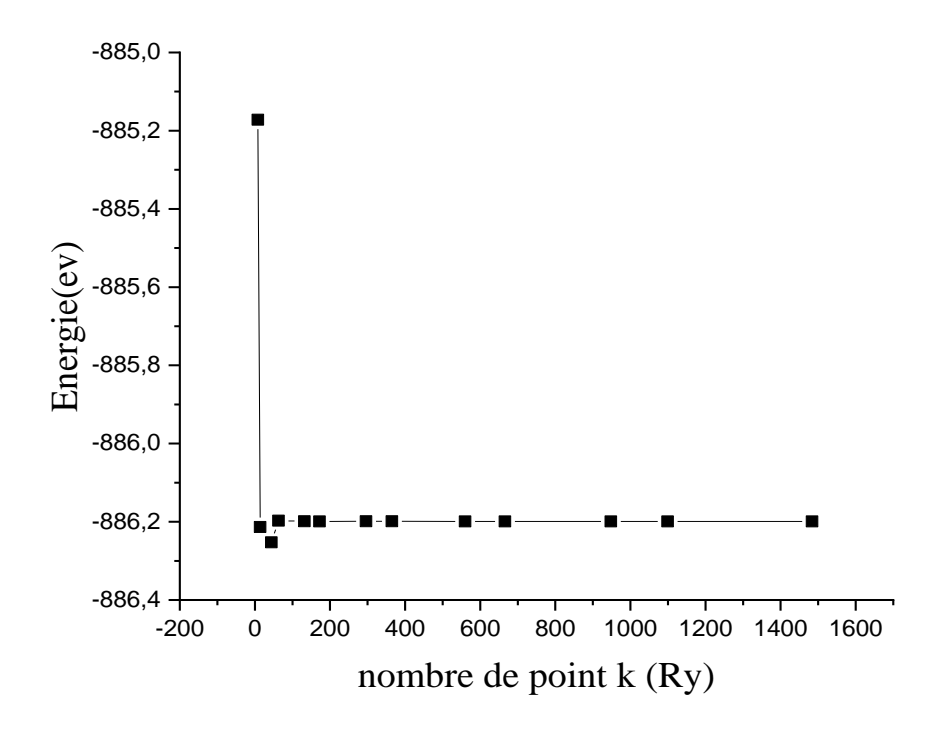

Figure IV.2- Evolution de l'énergie totale de molybdénite  $MoS<sub>2</sub>$  en fonction du nombre de

point k

### *IV.2.2. Les propriétés physiques*

Comme exemple de calcul, nous avons choisi de simuler quelques propriétés physiques de lamolybdénite. Pour cela, nous avons écrit un fichier d'entrée FDF où nous avons fixé les paramètres de simulation.

### *IV.2.2.1. Propriétés structurales*

Une étape très importante dans un calcul ab initio réside dans la détermination des propriétés structurales d'un matériau pour acquérir le plus d'informations sur leurs propriétés du point de vue microscopique, en obtenant ces informations (paramètre d'équilibre), cela nous permet de comprendre d'autres propriétés physiques (électroniques, magnétiques  $etc...$ ).

Au début, notre travail consistait à étudier les propriétés structurales du matériau MoS<sub>2</sub> dans la structure mure, avec un matériau à 2 dimension et les positions atomiques Mo (0, 0,0), S (0.5, 0.5, 0.5), S (0.5, 0.5, 0)**.**

Nous nous sommes intéressés à la forme géométrique de la molybdénite en précisant son la longueur de liaison moyenne entre Mo et S et l'angle. La longueur de liaison moyenne et l'angle est représenté sur le tableau.

| Structure   |               | La longueur de   La longueur de $\lfloor$ L'angle |              |
|-------------|---------------|---------------------------------------------------|--------------|
| cristalline | liaison       | liaison simulée                                   |              |
| Tétragonal  | $ou$   Mo - S | 2.41 $A^{\circ}$                                  | $80.5^\circ$ |
| quadratique | $Mo-S$        | 2.41 $A^{\circ}$                                  | $80.5^\circ$ |

Tableau IV.1- La longueur de liaison entre Mo et S et l'angle.

### *Le type de structure étudié*

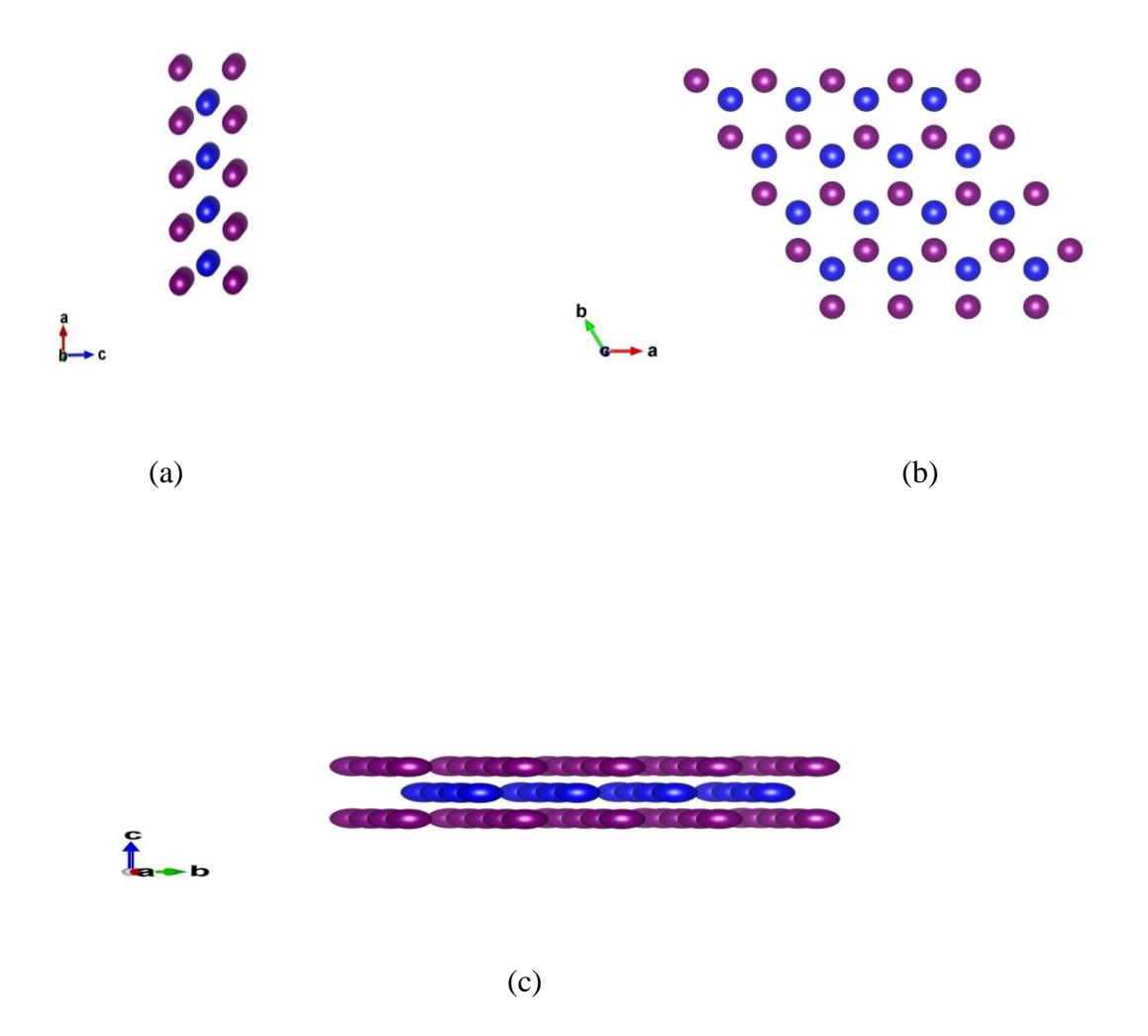

(a) molybdéniteau l'axe xoz (b) molybdéniteau l'axe xoy (c) molybdéniteau l'axe yoz

Figure IV.3- La structure de molybdénite MoS<sub>2</sub> aux 3 axes

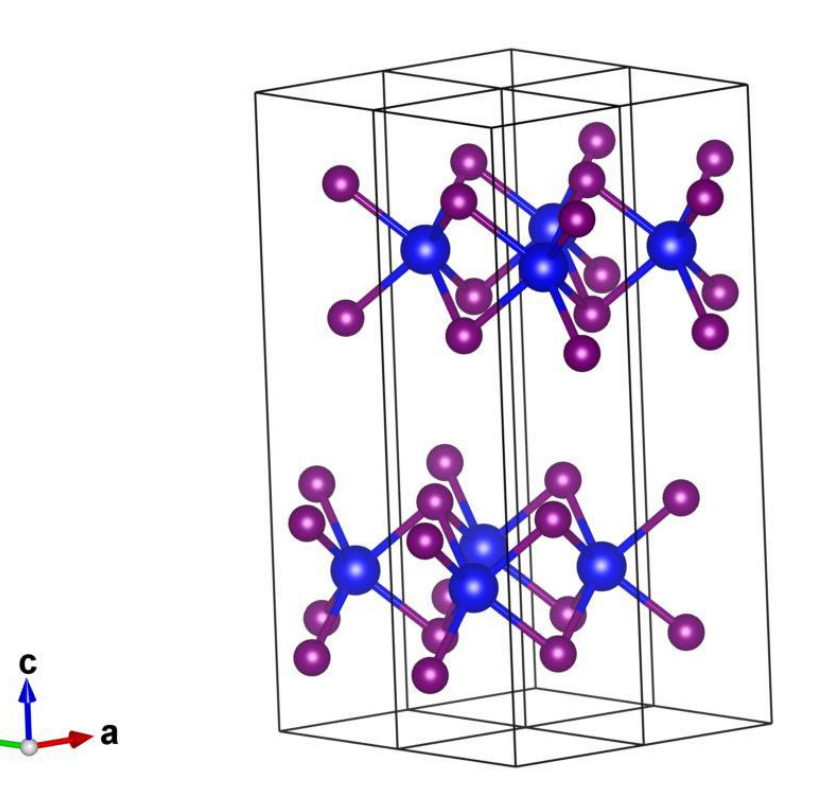

Figure IV.4- La structure de molybdénite  $MoS<sub>2</sub>$ en 3D

### *IV.2.2.2. Propriétés magnétiques*

En physique le moment magnétique est une grandeur vectorielle qui permet de caractériser l'intensité d'une source magnétique. Cette source peut être un courant électrique, ou bien un objet aimanté. L'aimantation est la distribution spatiale du moment magnétique.

Le moment magnétique d'un corps se manifeste par la tendance qu'à ce corps à s'aligner dans le sens d'un champ magnétique, c'est par exemple le cas de l'aiguille d'une boussole : le moment que subit l'objet est égal au produit vectoriel de son moment magnétique par le champ magnétique dans lequel il est placé. Par ailleurs, tout système possédant un moment magnétique produit également un champ magnétique autour de lui.

Le moment magnétique est souvent noté  $\vec{M}$  ou $\vec{\mu}$ . Il s'exprime en ampères mètres  $carrés (A. m<sup>2</sup>).$ 

Dans notre étude, nous avons trouvé un moment magnétique atomique dans molybdéniteou nous avons trouvé un moment magnétique atomique moyen de  $0 \mu_B$ . Cette valeur est nulle ; ce qui traduit le caractère non magnétique du système étudié.

### *IV.2.2.3. Propriétés électroniques*

L'étude d'un système physique donné n'est considérée complète qu'après avoir étudié ses propriétés électroniques à cause de leur large gamme d'applications dans la technologie. Dans notre cas nous avons calculé la densité d'états et l'énergie de Fermi. L'énergie de Fermi trouvée est de  $-5.11753523$  ev.

### *La densité d'état (DOS)*

La densité d'état joue un rôle essentiel dans l'analyse des propriétés physiques des matériaux.

A l'état [solide](https://fr.wikipedia.org/wiki/Physique_du_solide) et en physique de la matière condensée, la densité d'états électroniques, en anglais Density of States ou DOS, quantifie le nombre [d'états électroniques](https://fr.wikipedia.org/wiki/%C3%89tat_quantique) susceptibles d'être occupés, et possédant une [énergie](https://fr.wikipedia.org/wiki/%C3%89nergie) donnée dans le matériau considéré. Elle est généralement notée par l'une des lettres  $q, \rho, D$ , nou $N$ . Plus précisément, on définit la densité d'états  $D(E)$ par le fait que  $D(E)dE$  est le nombre d'états électroniques disponibles, avec une énergie comprise entre E et  $E + dE$ , par unité de volume du solide ou par maille [élémentaire](https://fr.wikipedia.org/wiki/Maille_%C3%A9l%C3%A9mentaire) du [cristal](https://fr.wikipedia.org/wiki/Cristal) étudié. La densité d'états est égale à :

$$
D(E) = \frac{dN}{dE} \tag{IV.1}
$$

Dans notre étude, Nous avons procédé un calcul des densités d'états pour comprendre d'une façon générale la structure électronique du composé en détail. La densité d'état de la molybdénite étudiée est représentée sur la figure IV.5. Dans cette figure, le niveau de Fermi est translaté vers l'origine des énergies. On remarque n'est pas une continuité entre la bande de valence et la bande de conduction, c'est-à-dire le gap énergétique est très fiable. Ceci indique que le système étudie est un semi-conducteur.

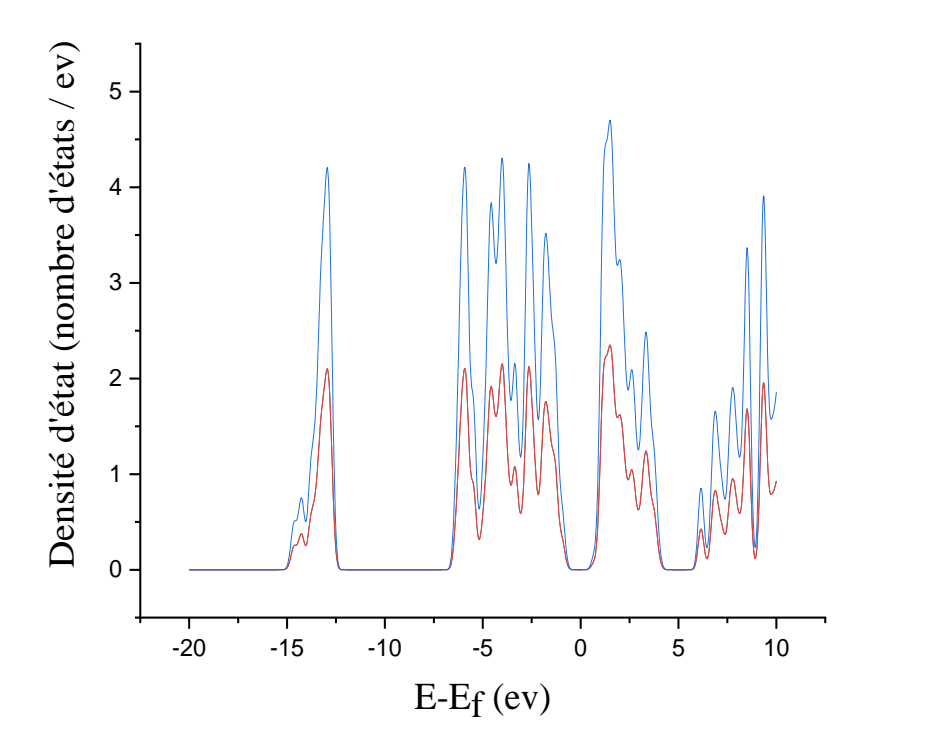

Figure IV.5- La densité d'état électronique de la molybdénite MoS<sub>2</sub>

### *IV.3. Oxyde de fer Fe*

### *IV.3.1. Tests de convergence*

### *IV.3.1.1. Meshcutoff*

Le premier test effectué est la détermination du meshcutoff. En observant la variation de l'énergie en fonction du meshcutoff, nous constatons que cette dernière devient quasi stationnaire après une certaine valeur. Pour limiter le temps de calcul, le choix du meshcutoff repose sur la plus petite valeur qui dans le gramme où l'énergie est invariable (voir la figure IV.6), la valeur ainsi trouvée est de 250 Ry.

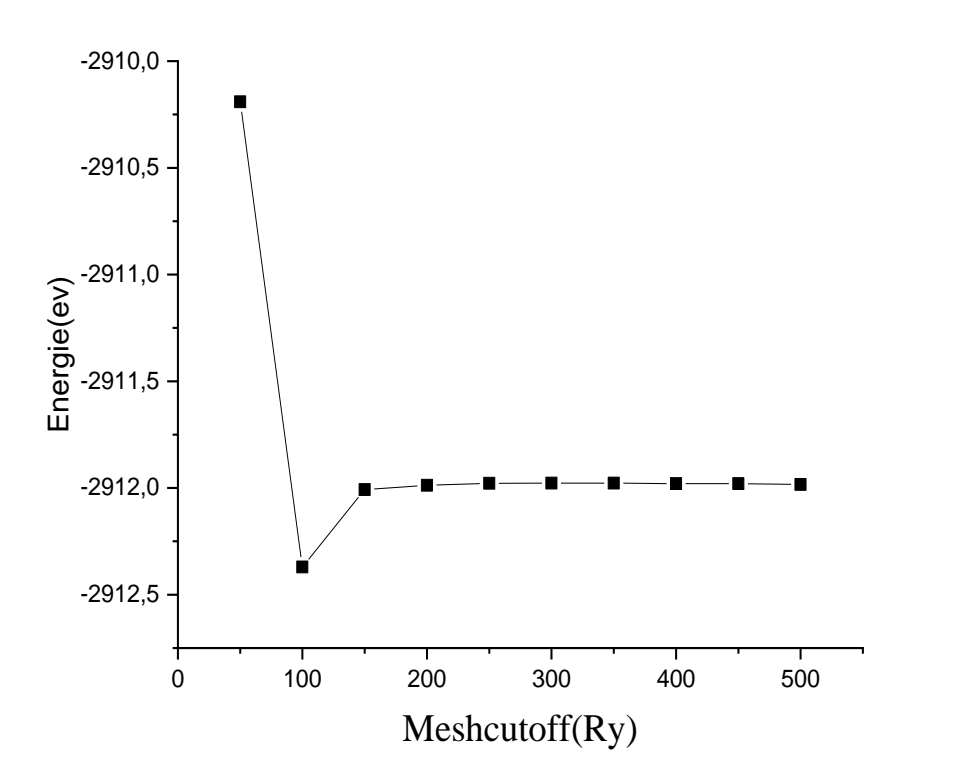

Figure IV.6- Evolution de l'énergie totale d'oxyde de fer en fonction du meshcutoff

Le deuxième test effectué est la détermination de paramètre de maille **a**, nous avons fixé le meshcutoff à la valeur trouvée dans la section précédente et calculé l'énergie totale pour différentes valeurs de **a** et pour la variété du potentiel d'échange et de corrélation GGA.

### *IV.3.1.2. Le nombre de points k*

Le troisième test de convergence nous permet de trouver le nombre de points k qui sera utilisé pour déterminer les propriétés physiques du système étudié. La recherche de cette valeur se fait en variant le nombre de points k après avoir fixé les deux paramètres trouvés précédemment (le paramètre de maille et le meshcutoff). Le résultat est représenté sur la figure IV.7 où on constante qu'après 132 points k, l'énergie devient presque invariable.

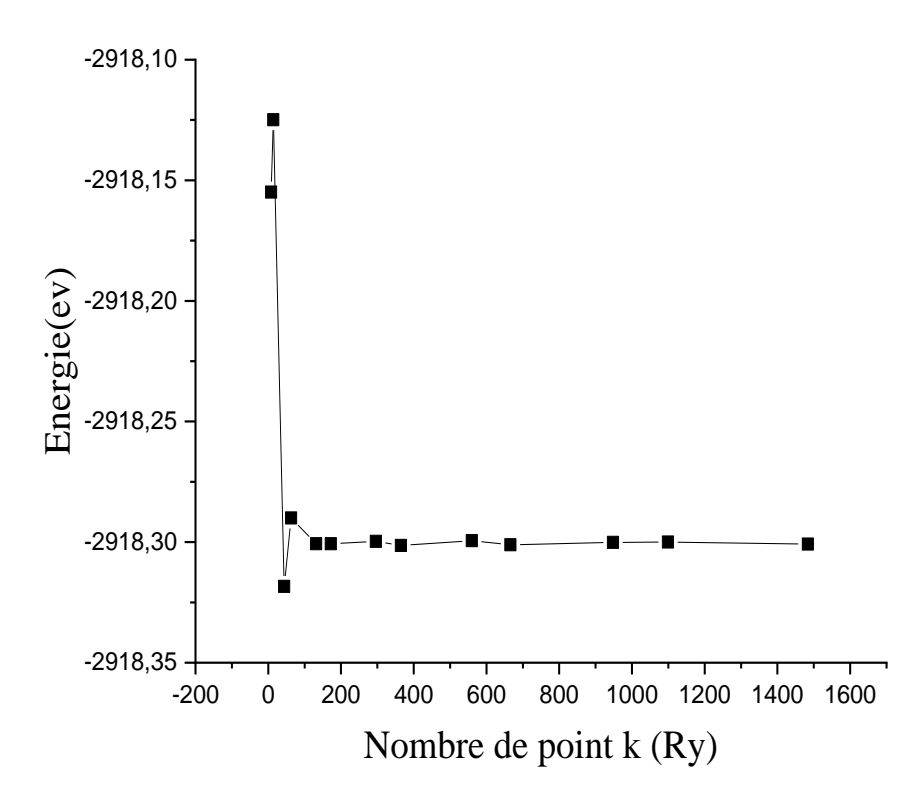

Figure IV.7- Evolution de l'énergie totale d'oxyde de fer en fonction du nombre de point k

### *IV.3.2. Les propriétés physiques*

Comme exemple de calcul, nous avons choisi de simuler quelques propriétés physiques d'oxyde de fer FeO<sub>2</sub>. Pour cela, nous avons écrit un fichier d'entrée FDF où nous avons fixé les paramètres de simulation.

### *IV.3.2.1. Propriétés structurales*

Au début, notre travail consistait à étudier les propriétés structurales du matériau MoS<sub>2</sub> dans la structure mure, avec unmatériau à 2 dimension et positions atomiques *Fe* (0, 0,0), O (0.5, 0.5, 0.5), O (0.5, 0.5, 0).

### *Le type de structure étudié*

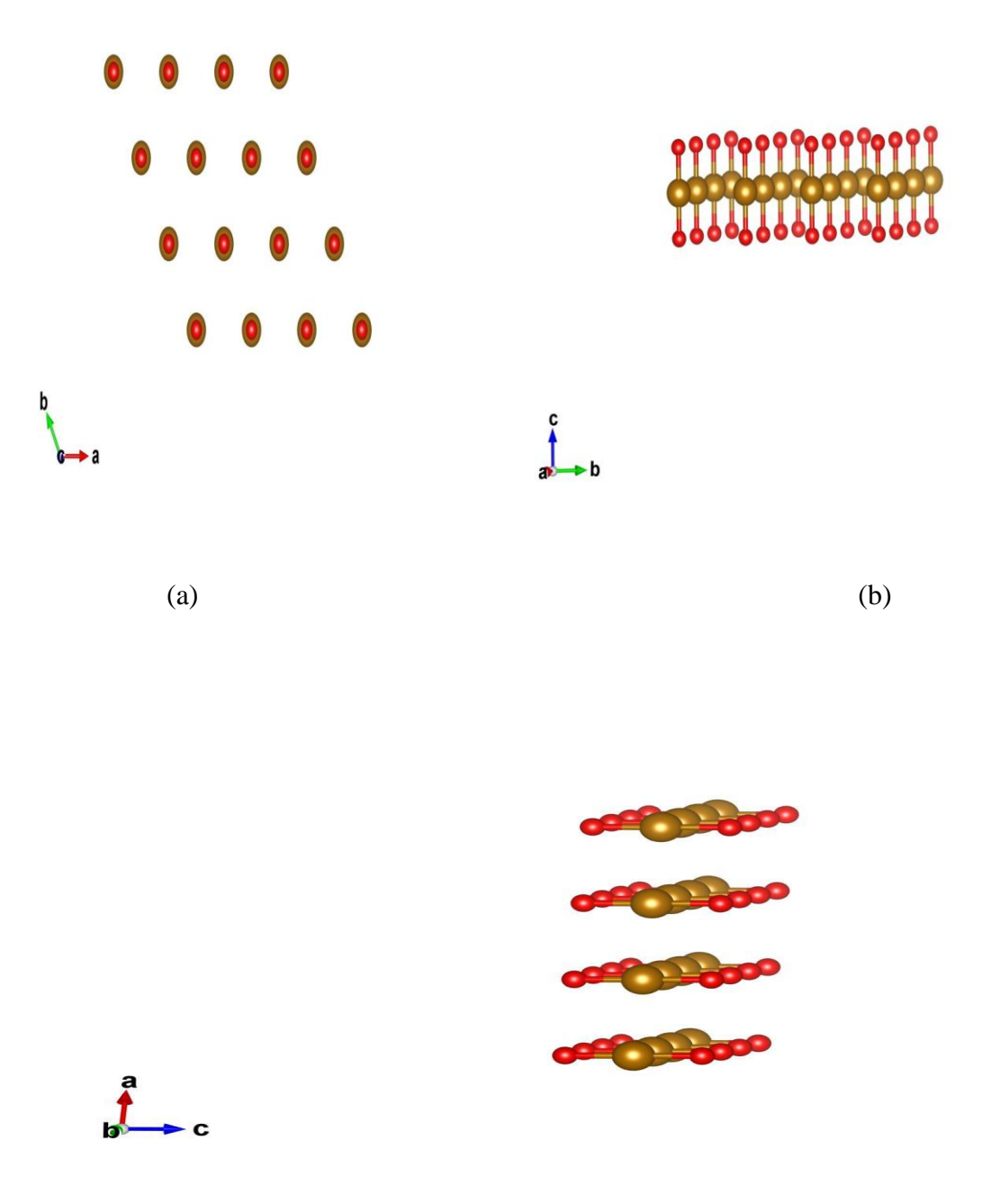

(a)  $FeO_2$ selon le plan xoy (b)  $FeO_2$  selon le plan yoz (c)  $FeO_2$  selon le plan xoz

Figure IV.8- La structure d'oxyde de fer aux 3 plans

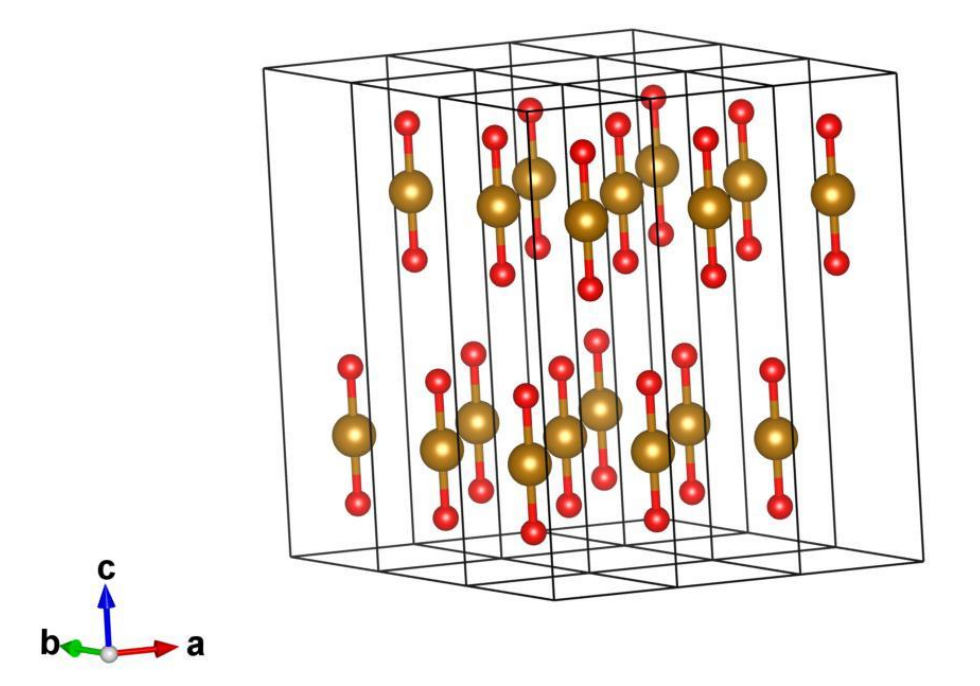

Figure IV.9- La structure d'oxyde de fer en 3D

### *IV.3.2.2. Propriétés magnétiques*

Dans notre étude, nous avons trouvé un moment magnétique atomique dans l'oxyde de fer FeO<sub>2</sub>ou nous avons trouvé un moment magnétique atomique moyen de  $8 \mu_{\beta}$ . Cette valeur est grand ; ce qui traduit le caractère magnétique du système étudié.

### *IV.3.2.3. Propriétés électroniques*

L'étude d'un système physique donné n'est considérée complète qu'après avoir étudié ses propriétés électroniques à cause de leur large gamme d'applications dans la technologie. Dans notre cas nous avons calculé la densité d'états et l'énergie de Fermi. L'énergie de Fermi trouvée est de  $-7.22350954$  ev.

Dans notre étude, Nous avons procédé un calcul des densités d'états pour comprendre d'une façon générale la structure électronique du composé en détail. La densité d'état du d'oxyde de ferétudié est représentée sur la figure IV.10.

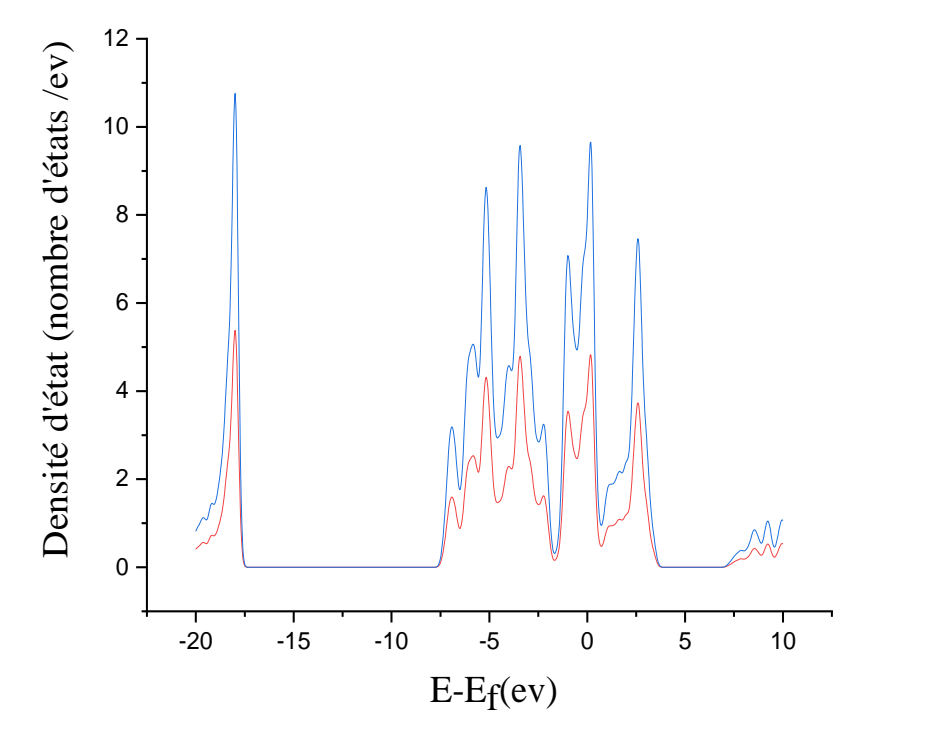

Figure IV.10- La densité d'état d'oxyde de fer

Dans cette figure, le niveau de Fermi est translaté vers l'origine des énergies. On remarque une continuité entre la bande de valence et la bande de conduction, c'est-à-dire absence du gap énergétique. Ceci indique que le système étudie est un conducteur.

### *Conclusion*

# *générale*

Dans ce travail, nous avons effectué une étude ab-initio basée sur la méthode DFT en utilisant le code SIESTA pour déterminer les propriétés structurales et magnétiques des composés nanométriques.

Une recherche bibliographique, nous a permis d'avoir une idée claire sur les classifications et propriétés physiques des nanomatériaux. La détermination des propriétés peuvent se faire par le biais de différentes méthodes expérimentales et numériques.

La détermination des propriétés physiques de ces nanomatériaux est devenue une tache possible avec des moyens de calcul actuels. Parmi ces codes, SIESTA est un moyen adapté dans les édifices ayant un grand nombre d'atomes allant jusqu'à quelques milliers. Ce code est basé sur la théorie de la fonctionnelle de la densité qui a montré un succès considérable durant les dernières années. De même la théorie du pseudo-potentiel a permis qui présente un grand succès dans des nombreuses applications. L'introduction du pseudopotentiel dans la DFT a généré un grand impact sur la caractérisation des matériaux.

Une illustration des capacités du code SIESTA pour la détermination des propriétés physiques des matériaux est donnée sur deux des exemples des nanomatériaux pour achever notre étude.

### *Bibliographique*

[1] Zaabar Amina « Dépôt de couches minces de ZnS dopées Al par la méthode de croissance en solution (SGT) » Master, Université Abderrahmane Mira- Bejaia. Algérie (2013), p 15.

[2] Ghebouli Abderrahmane et Bellagoune Hicham « Les nanomatériaux » Licence, Université Mohamed El Bachir El Ibrahimi- Bordj Bou Arreridj. Algérie (2011), p 12.

[3] Marcel Lahmani « Les nanosciences 3 : Les nanomatériaux et nanochimie », édition Belin (2013).

[4] Sophie Carenco « Développons les nanomatériaux ! Fabrication, opportunités et gestion du risque » édition Rue d'ULM, p 23.

[5] Marcel Lahmani et Francelyne Marano Et Philippe Houdy « Les nanosciences 4 : les nanotoxicologie et nanoéthique » édition Belin (2013), p 2.ed

[6] Mark Ratner et Daniel Ratner « Les nanotechnologies : La révolution de demain » (2003) édition Campuspress (2003), p 7.

[7] Myriam Ricaud et Stephanie Devel, Nano2030 « Les nanomatériaux manufacturés à l'horizon 2030 » édition rapport Institut national de recherche et de sécurité (INRS) (2014) p 24-25.

[8] HERVÉ-BAZIN « Les nanoparticules : Un enjeu majeur pour la santé au travail » édition rapport Institut national de recherche et de sécurité (INRS) (2007), p 32.

[9] Martine Reynier « les nanomatériaux : Bilan et perspective en santé et sécurité au travail » édition rapport Institut national de recherche et de sécurité (INRS), (2012).

[10] Eric Gaffet « Les nanomatériaux : Effets sur la santé de l'homme et sur l'environnement » rapport agence française de sécurité sanitaire de l'environnement et du travail, France (2006), p 18.

[11] Enteghar Samir « Élaboration d'un matériau Fe-Cr nanostructuré par mécanosynthèse : étude de la stabilité de la nanostructure » Master, Université Mouloud Mammer Tizi-Ouzou. Algérie (2016), p 18.

[12] Didier Noel « Les nanomatériaux et leurs applications pour l'énergie électrique », p 4.

[13] Ben Abdesselam Djedjiga « Elaboration de matériaux nanostructurés Fe-Cr par mécanosynthèse et frittage : étude structurale des produits par diffraction des rayons X » Master, Université Mouloud Mammer Tizi-Ouzou. Algérie (2017), p 18.

[14] S. P. Y. A. Koksharov, G. B. Khomutov, G. Y. Yurkov « Magneticnanoparticles : preparation, structure and propreties. Russian Chemical Reviews » (2005), p 489 – 520.

[15] Berhail Yasmine « Etude par DFT des propriétés structurales, électroniques et élastiques de l'oxyde HoMn $O_3$ » Master, Université Med Khider Biskra. Algérie (2019), p 32.

[16] Saadi Lama « étude de l'adsorption des molécules simples sur  $WO_3$ : application à la détection des gaz » Doctorat, Université Aix-Marseille. France (2012), p47.

[17] M. Born, J. R. Oppenheimer « On the Quantum Theory of Molecules » Ann. Phys, 87, 457 (1927), (2002) p 2.

[18] Gherab Karima « Calcul ab-intio des propriétés structurales de Fer » Master, Université Bordj Bou Arreridj. Algérie, (2012), p 4-20.

[19] Ghaleb Ourida « Etude ab-initio de l'adhésion de CO, H, H<sub>2</sub> et 2H sur l'agrégat d'or (Au) » Master, Université Mouloud Mammeri Tizi-Ouzou. Algérie, (2012) p 14.

[20] V.Fock « Z Note on an approximation Treatment For Many-electron Systems » Ann. Phys, 61, 126, (1930) p 1.

[21] P. Hohenberg and w. kohn « Inhomogeneous Electron Gas » Ann. Phys, 136(1964) B864-B871, p1.

[22] W. Kohn and L. J. Sham Self-Consistent Equations Including Exchange And Correlation Effects » Phys.Rev.140 (1965) A1133-A1138, p1.

[23] Xiaoyang. Che « Étude théorique de matériaux pérovskites halogénées » Doctorat, Université de Rennes 1. France (2018), p 45.

[24] M.C. Payne, M.P. Teter, D.C. Allan, A.A. Arias, J.D. Joannopolos. Rev. Mod. Phys., 64, 1045 (1992).

[25] Kettih Djouher « Etude ab-initio de petits agrégats de  $OS_nFe$  (Avec  $n = 1, 2, ..., 5$ ) » Master, Université Mouloud Mammeri Tizi-Ouzou. Algérie (2013).

[26] D.R. Hamman, M. Schlüter and C. Chiang « Norm-Conserving pseudo-potentiels » Phys. Rev. 1494, 1497 (1979).

[27] Ihadjaren Katia « Etude des propriétés électroniques et magnétiques des structures de  $P_{n+1}$ et de Al $P_n$  de tailles faibles et intermédiaires » Master, Université A. Mira-Bejaia. Algérie (2016), p 28.

[28] Maza Kahina **«** Etude ab initio par voie de la DFT des propriétés structurales, électroniques et magnétiques des nano clusters d'arsenic purs  $As_{n+1}$  et dopé  $FeAs_n$  (n = 1 à 19) » Master, Université A. Mira-Bejaia. Algérie (2020), p 28.
[29] E.Artacho, J.D.Gale, A.Grac'ia, J.Juunquera,P.Ordej'on, D.S'annchez-portal et J.M. Soler « SIESTA (3.0-rc2) », Fundaci'on General Univesidad AUT'ONOMA de Madrid, (2010) , p 12.

## *Résumé*

Nous avons effectué dans ce travail de master des simulations en employant la méthode ab-initio dans le cadre de la théorie de la fonctionnelle de densité (DFT) utilisant l'approximation de gradient généralisé (GGA) et l'approximation de la densité locale (LDA) pour traiter le terme d'échange et corrélation, et les pseudo- potentiels combiné avec le code de calcul SIESTA afin d'étudier les propriétés structurales, électroniques et magnétiques des nanomatériaux.

**Mots-clés:** Théorie de la fonctionnelle de densité (DFT), calculs ab-initio, l'approximation de gradient généralisé (GGA), l'approximation de la densité locale (LDA), pseudo-potentiel.

## **Abstract**

We carried out in this master's work simulations using the ab-initio method within the framework of the densité functional theory (DFT) using the generalized gradient approximation (GGA) and the local density approximation (LDA) to deal with the term of exchange and correlation, and pseudo-potentiels combined with the SIESTA computer code to study the structural, electronic and magnetic properties on nanomaterials.

**Kevwords:** Densité functional theory (DFT), ab-initio calculations, generalized gradient approximation (GGA), local density approximation (LDA), pseudo-potentiel.

## **هلخص**

أجرينا في محاكاة عمل هذا الماجستير باستخدام طريقة ab-initio في إطار نظرية دالية الكثافة (DFT) باستخدام تقريب النتدرج المعمم (GGA) وتقريب الكثافة المحلية (LDA) للتعامل مع مصطلح التبادل والارتباط ، والكمونات الزائفة جنبًا إلى جنب مع كود الكمبيوتر SIESTA لدراسة الخصائص الهيكلية والإلكترونية والمغناطيسية للمواد النانوية. **الكلواث الوفتاحيت:** نظزيت دانيت انكثافت)DFT )، حساباث initio-ab ، تقزيب انتذرج انًعًى )GGA )، تقزيب انكثافت المحلية (LDA) ، الكمونات الزائفة.